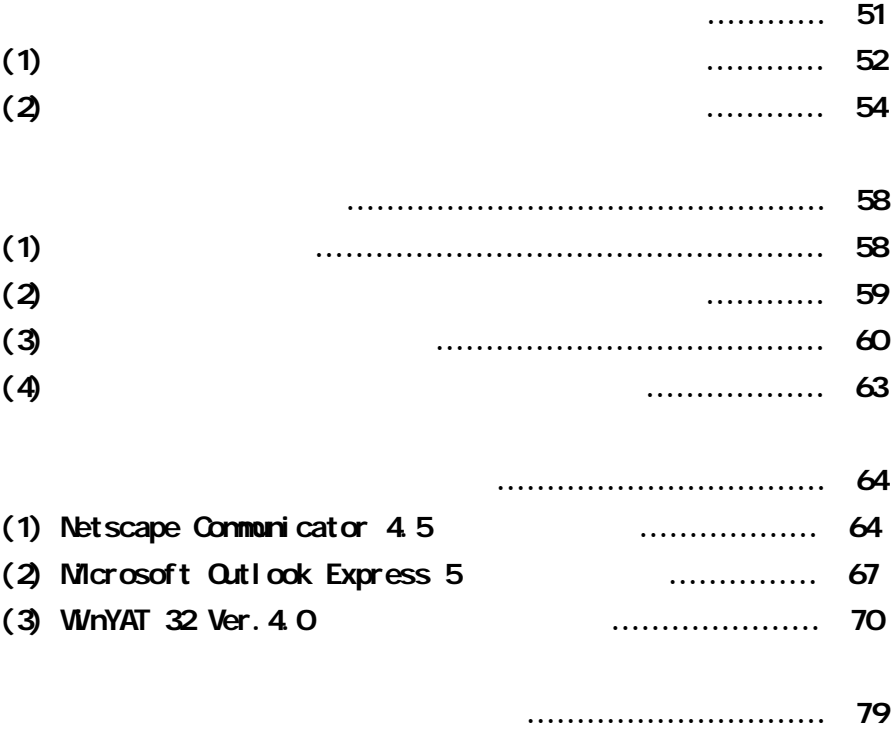

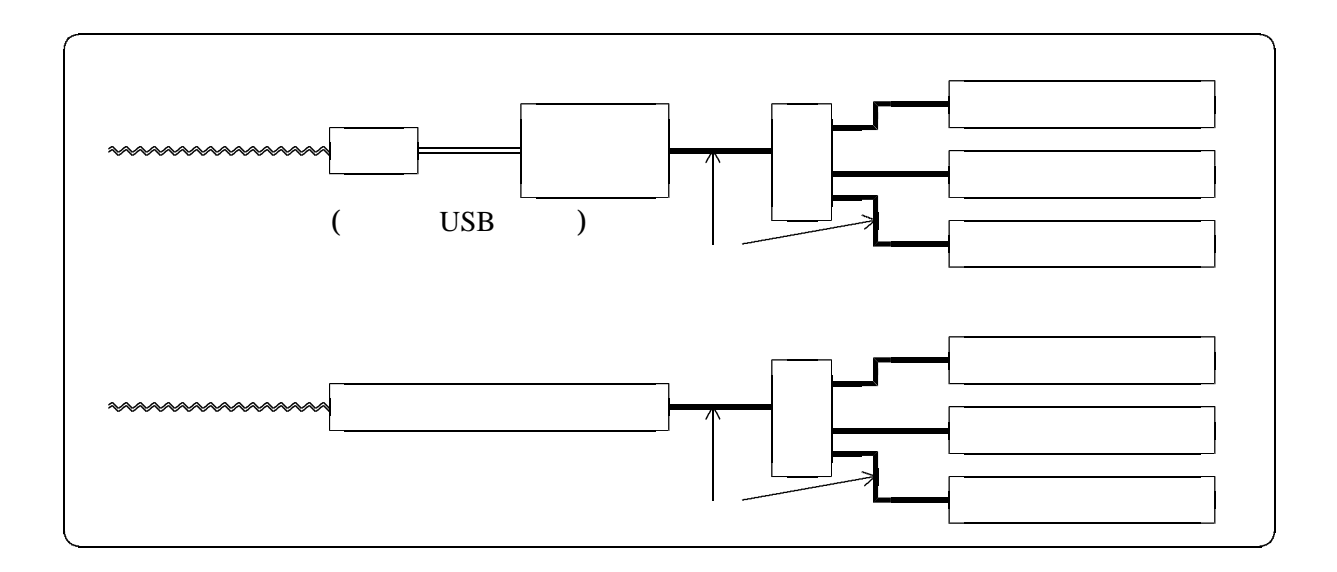

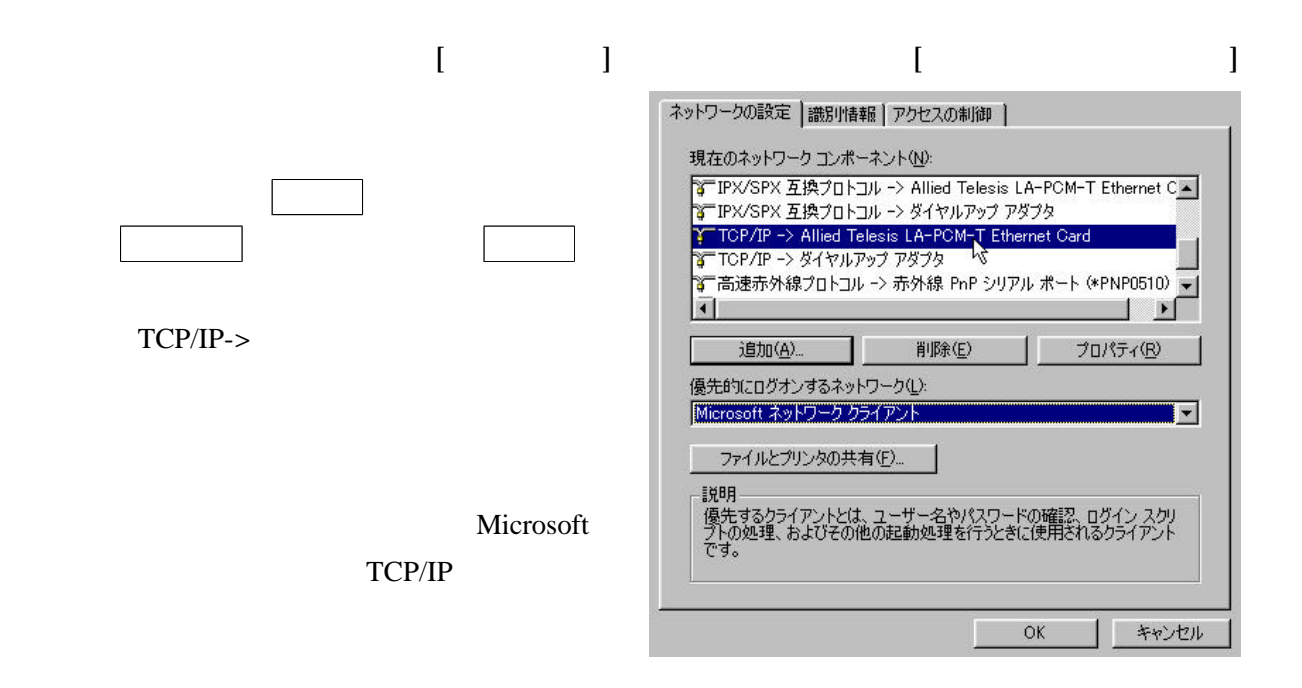

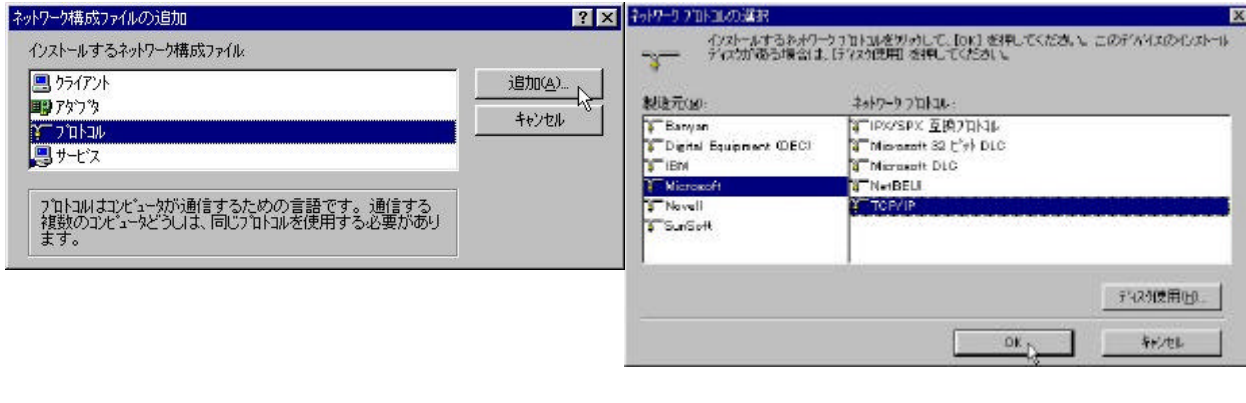

 $\Gamma$  TCP/IP  $\Gamma$  TCP/IP  $\Gamma$  TCP/IP  $\Gamma$  TCP/IP  $\Gamma$  TCP/IP  $\Gamma$  TCP/IP  $\Gamma$  TCP/IP  $\Gamma$ 

 $\left( 1\right)$ 

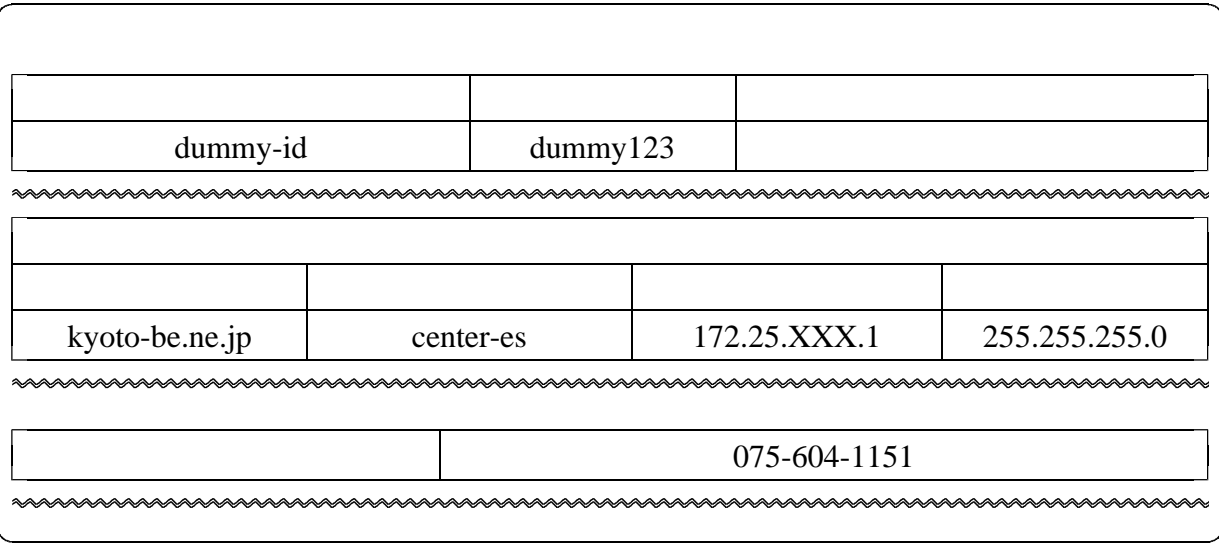

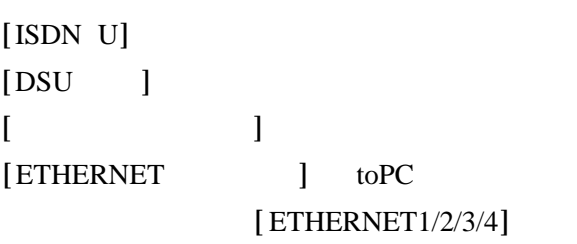

 $[ \qquad \qquad ]$ 

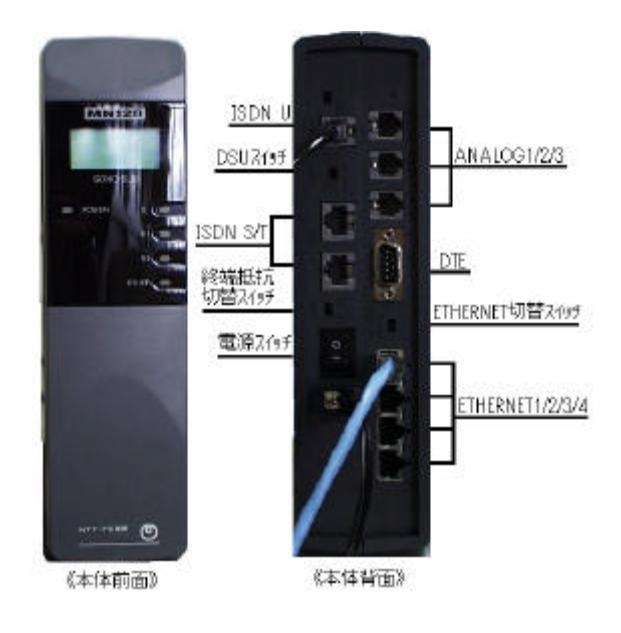

 $[http://192.168.0.1]$ 

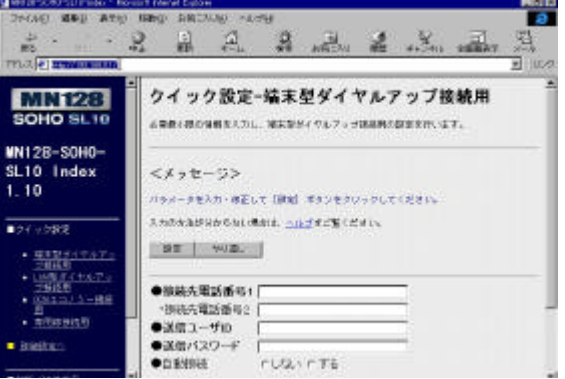

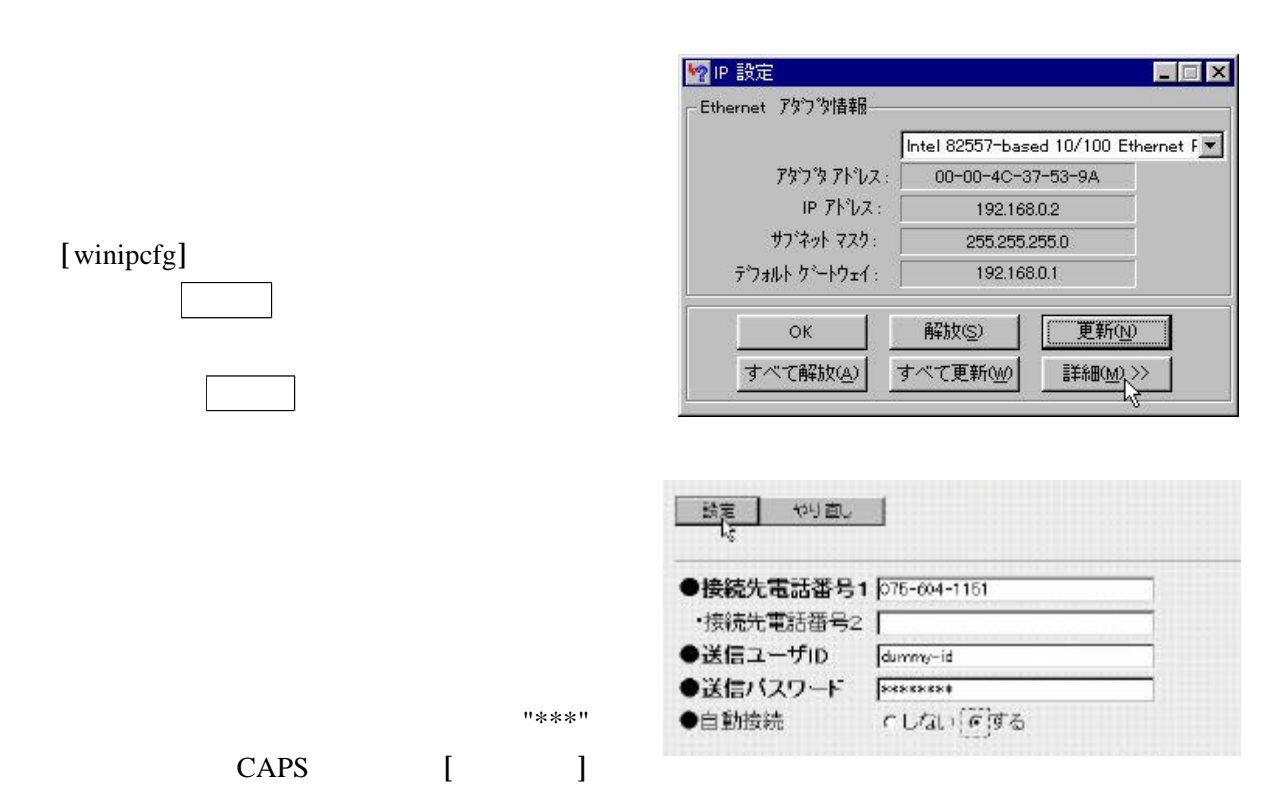

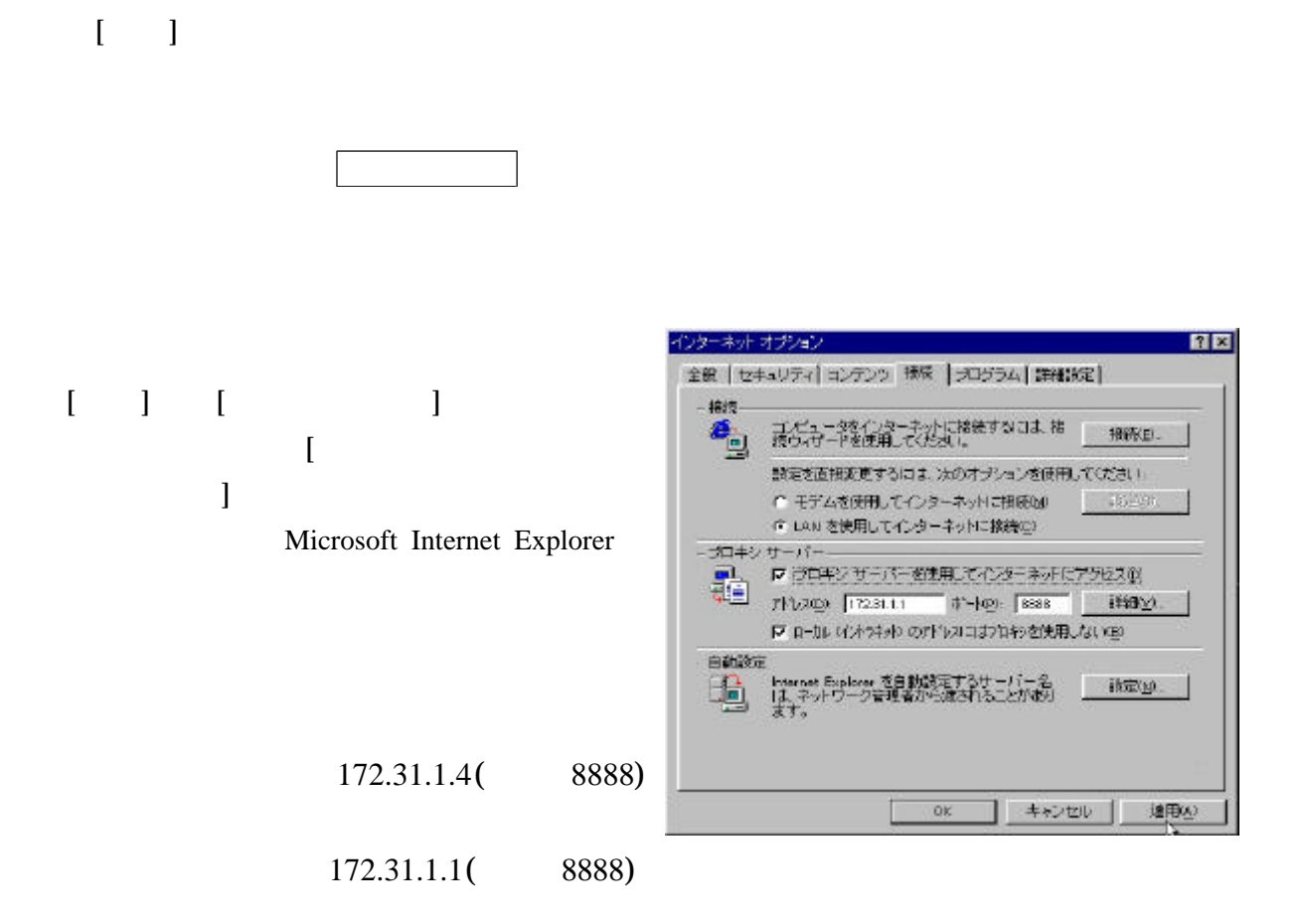

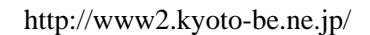

( )**2** IPアドレスを複数取得している(LAN型ダイアルアップ接続)場合の設定

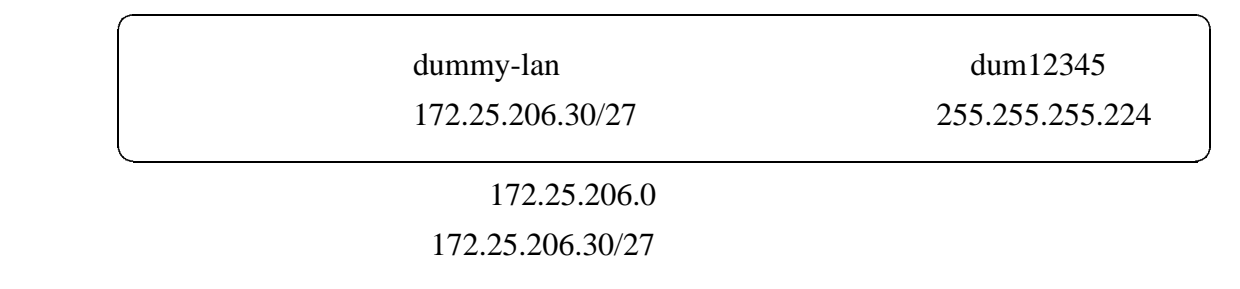

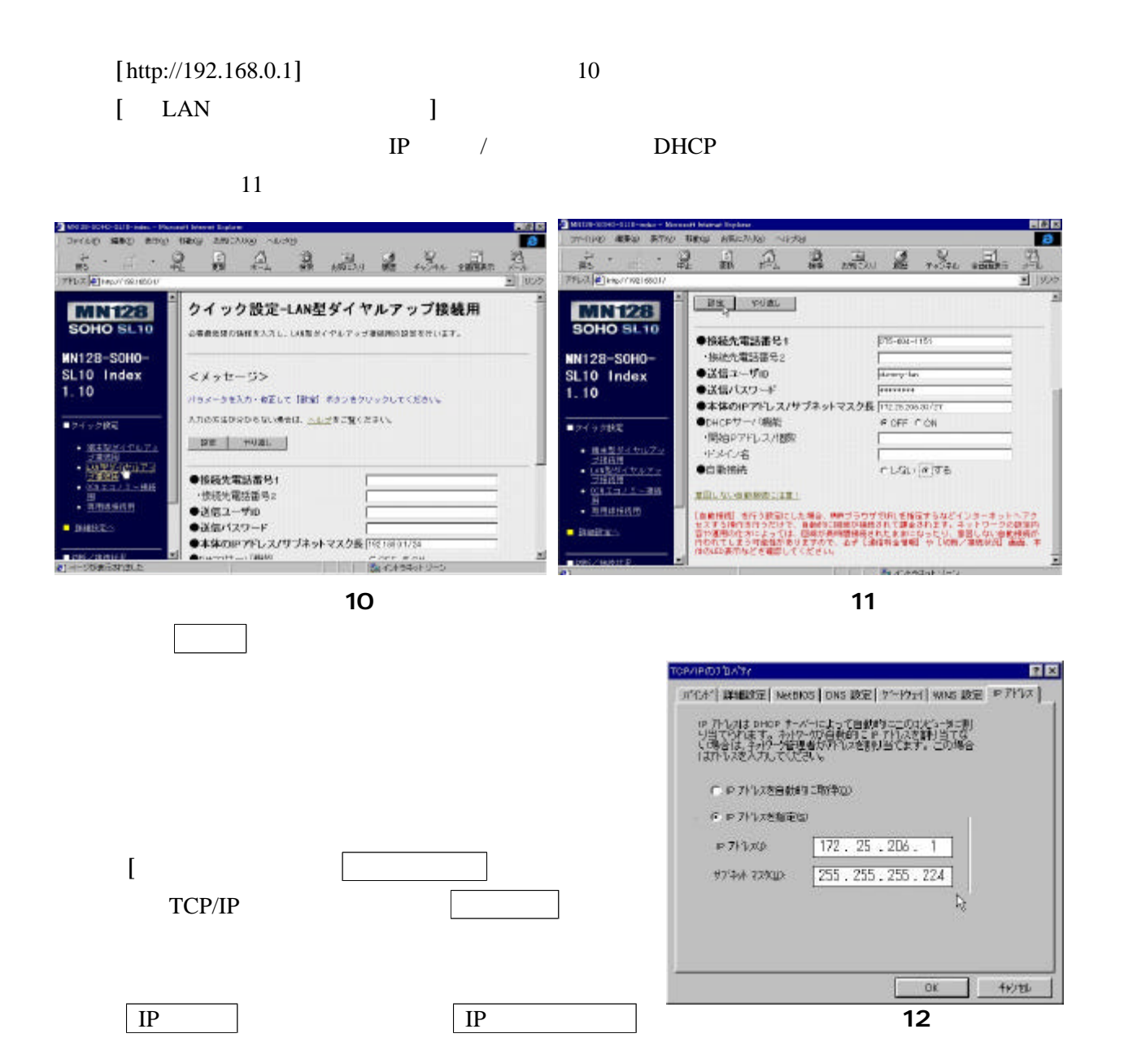

### 12  $[IP \quad] [I \quad]$

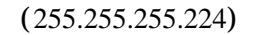

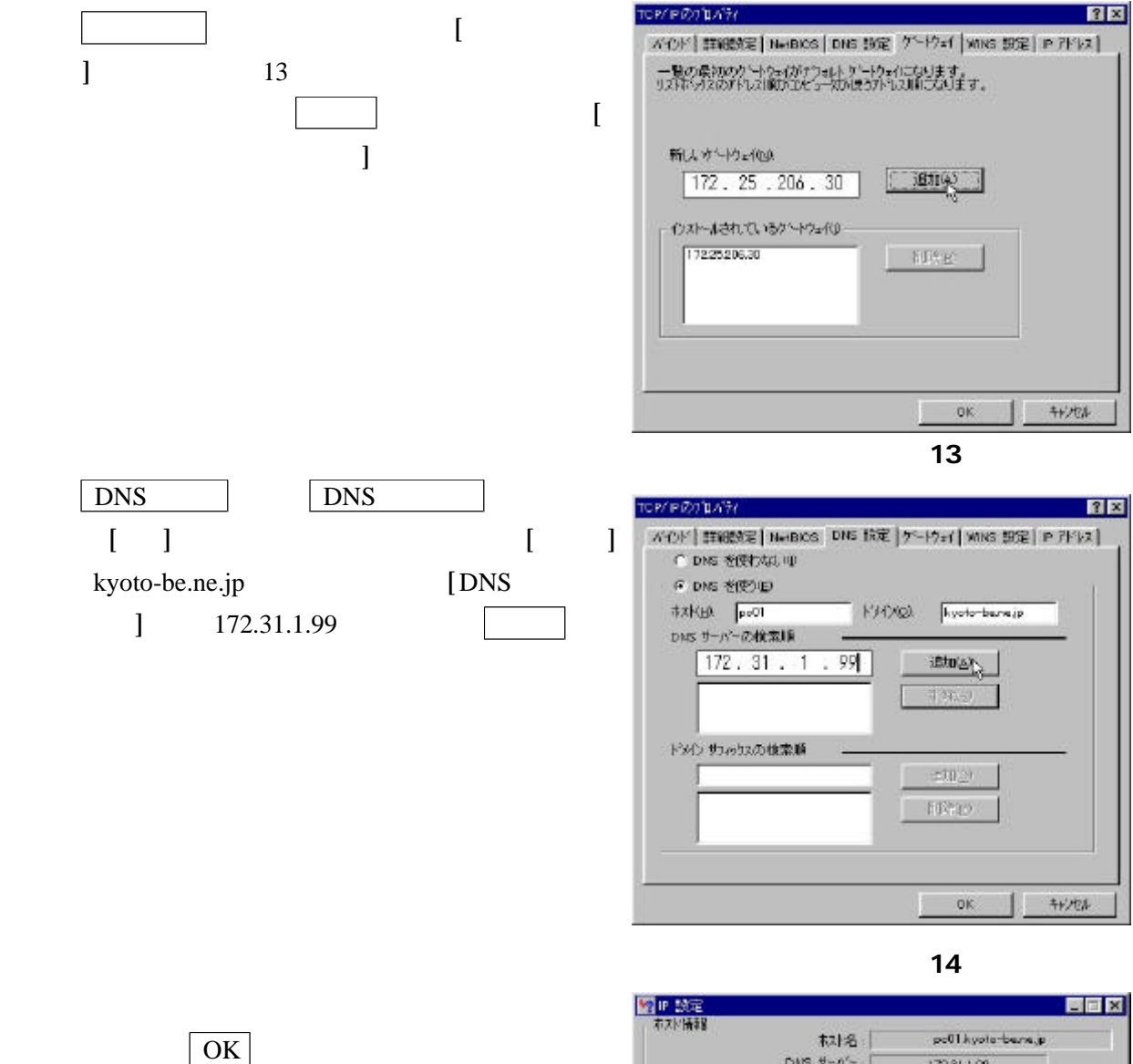

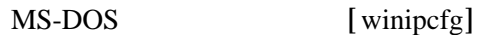

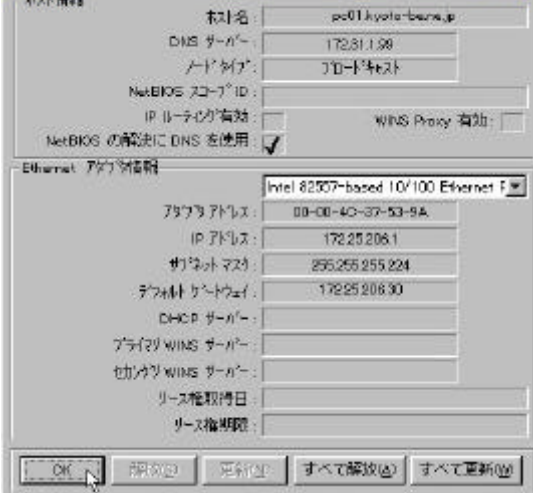

 $27$ 

255.255.255.224

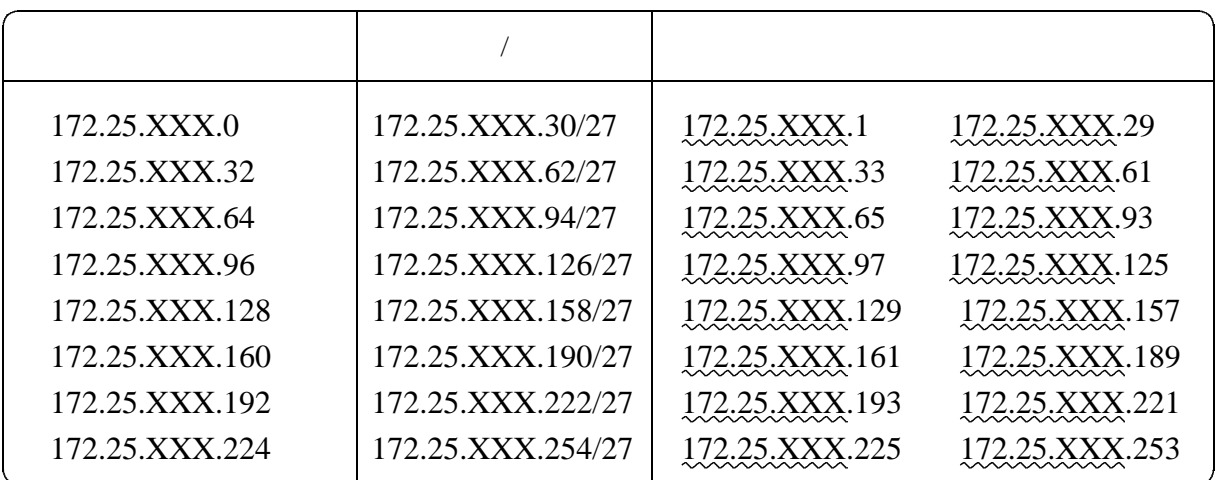

 $30 \hspace{2.5cm} 26$ 

255.255.255.192

 $61$ 

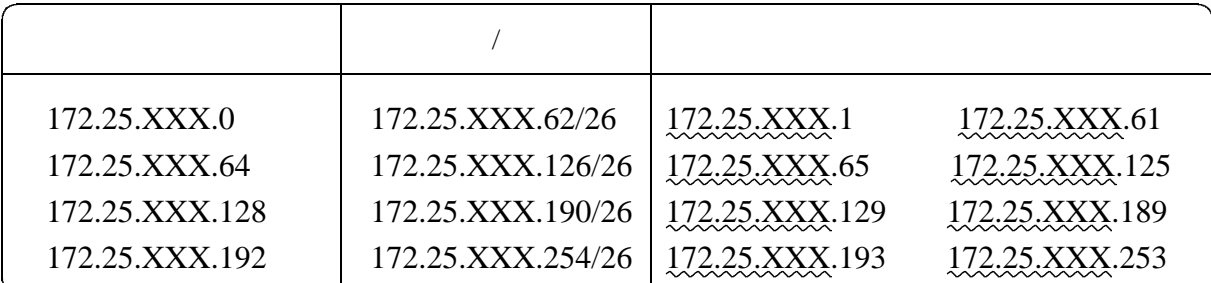

 $URL$ 

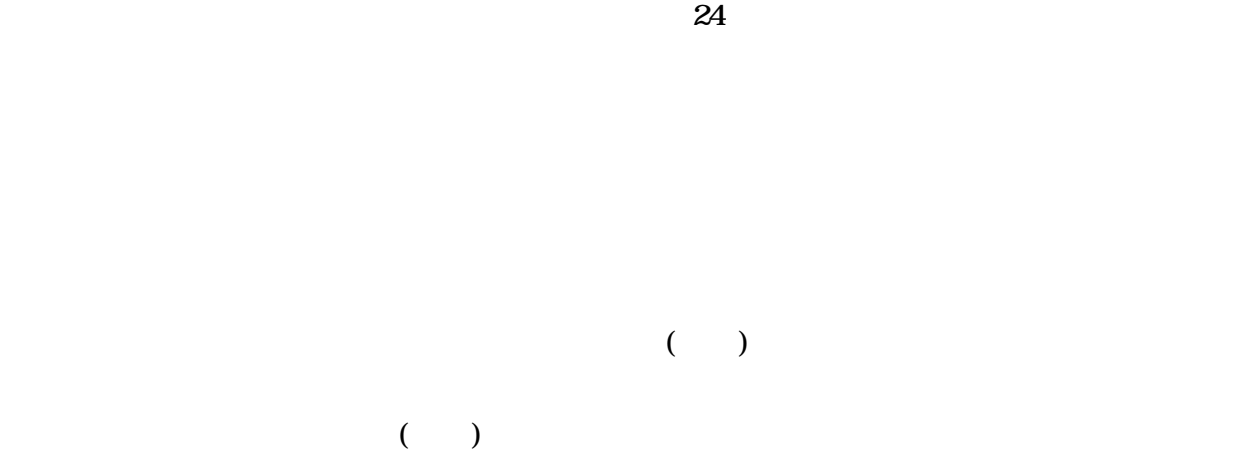

 $(1)$ 

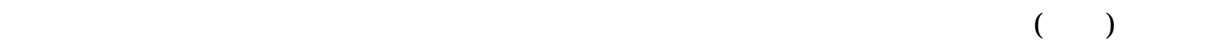

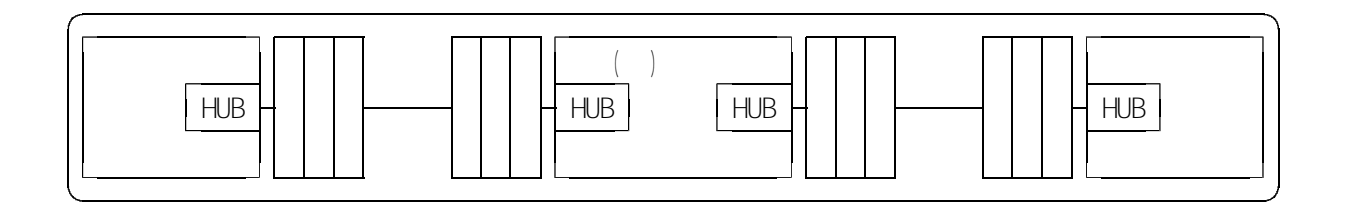

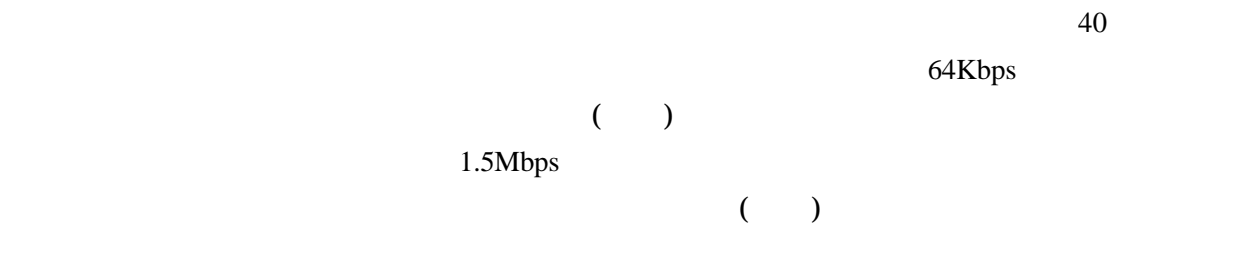

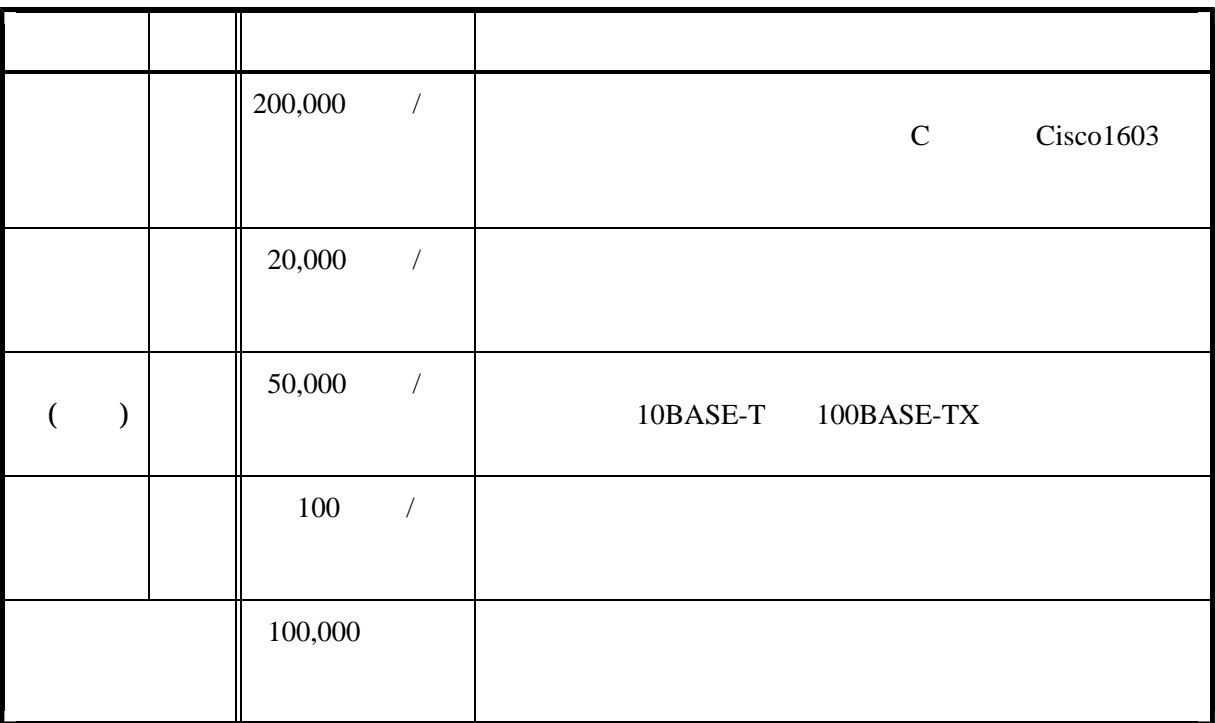

 $(2)$ 

 $172.16 \t0.0/16 \t172.31.0.0/16$ 

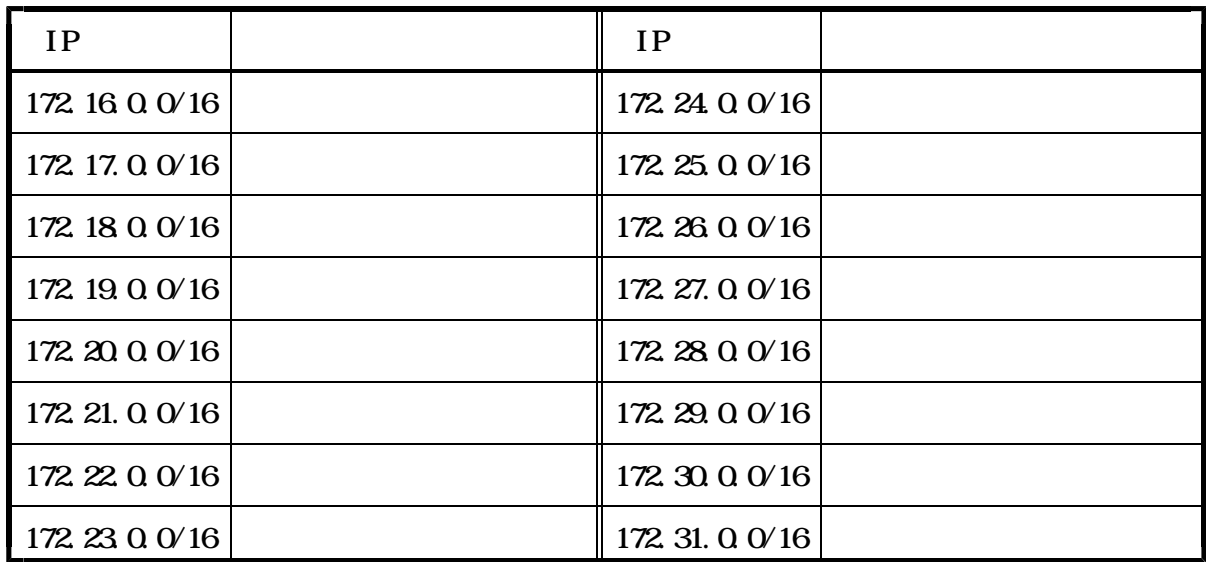

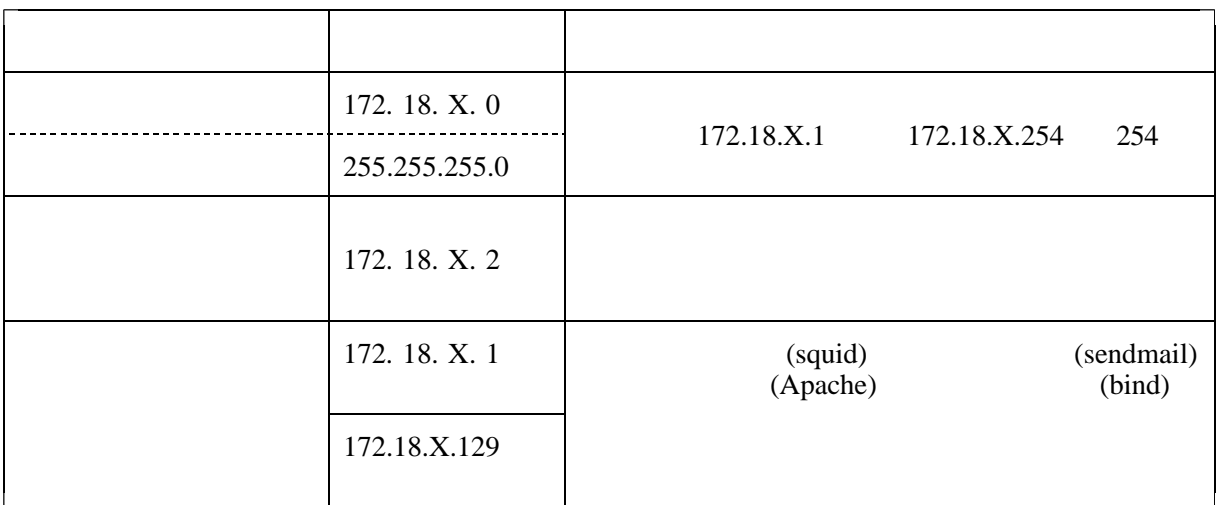

 $M_{\rm{DDS}}$ 

210.237.64.0/24 210.237.68.0/24

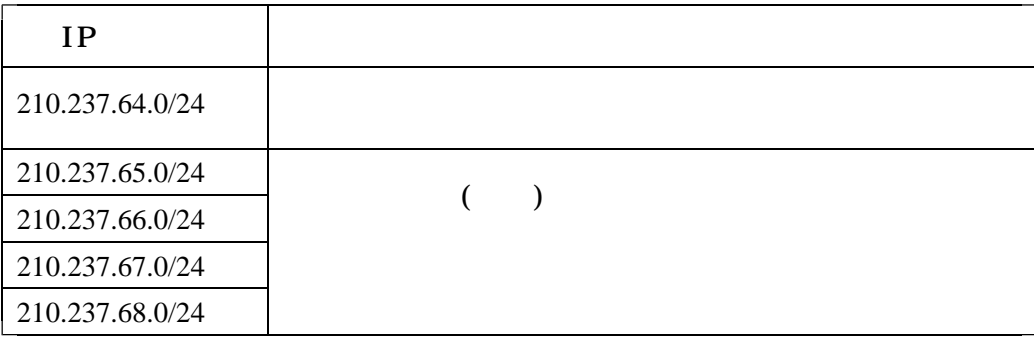

 $(3)$ 

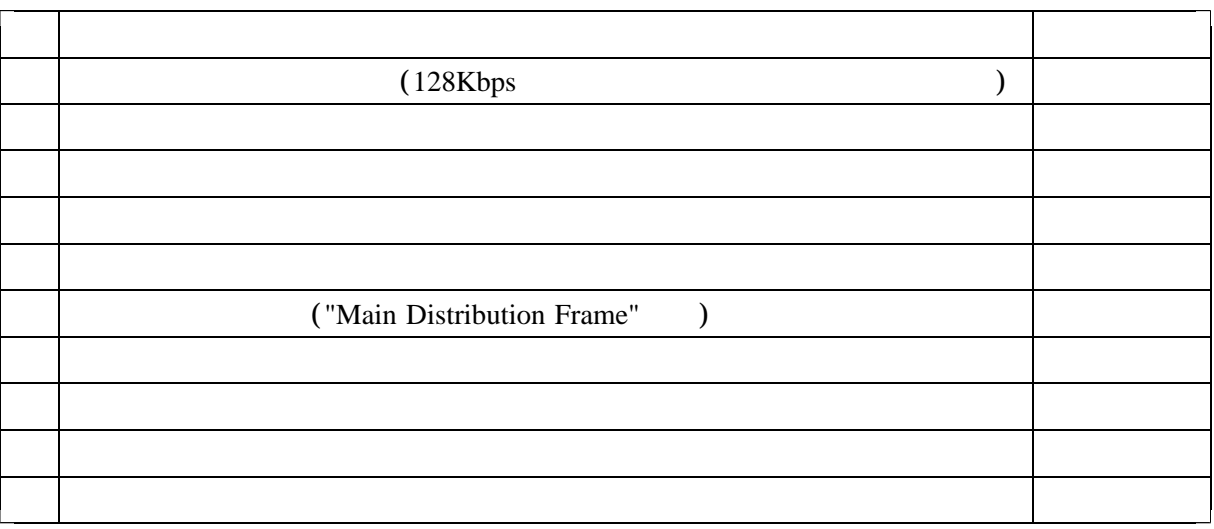

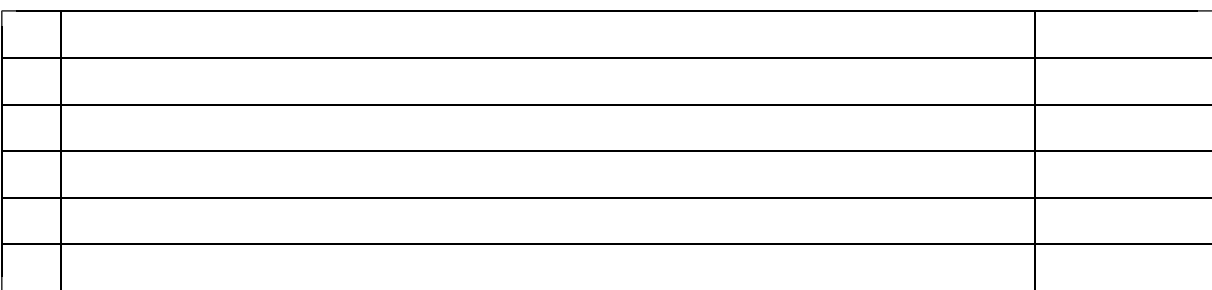

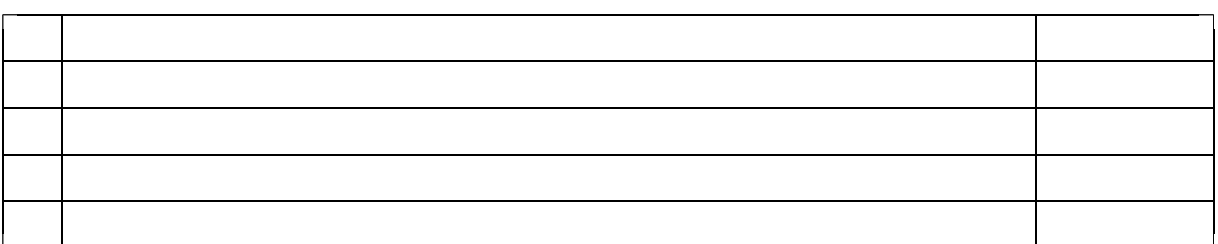

#### $64Kbps$

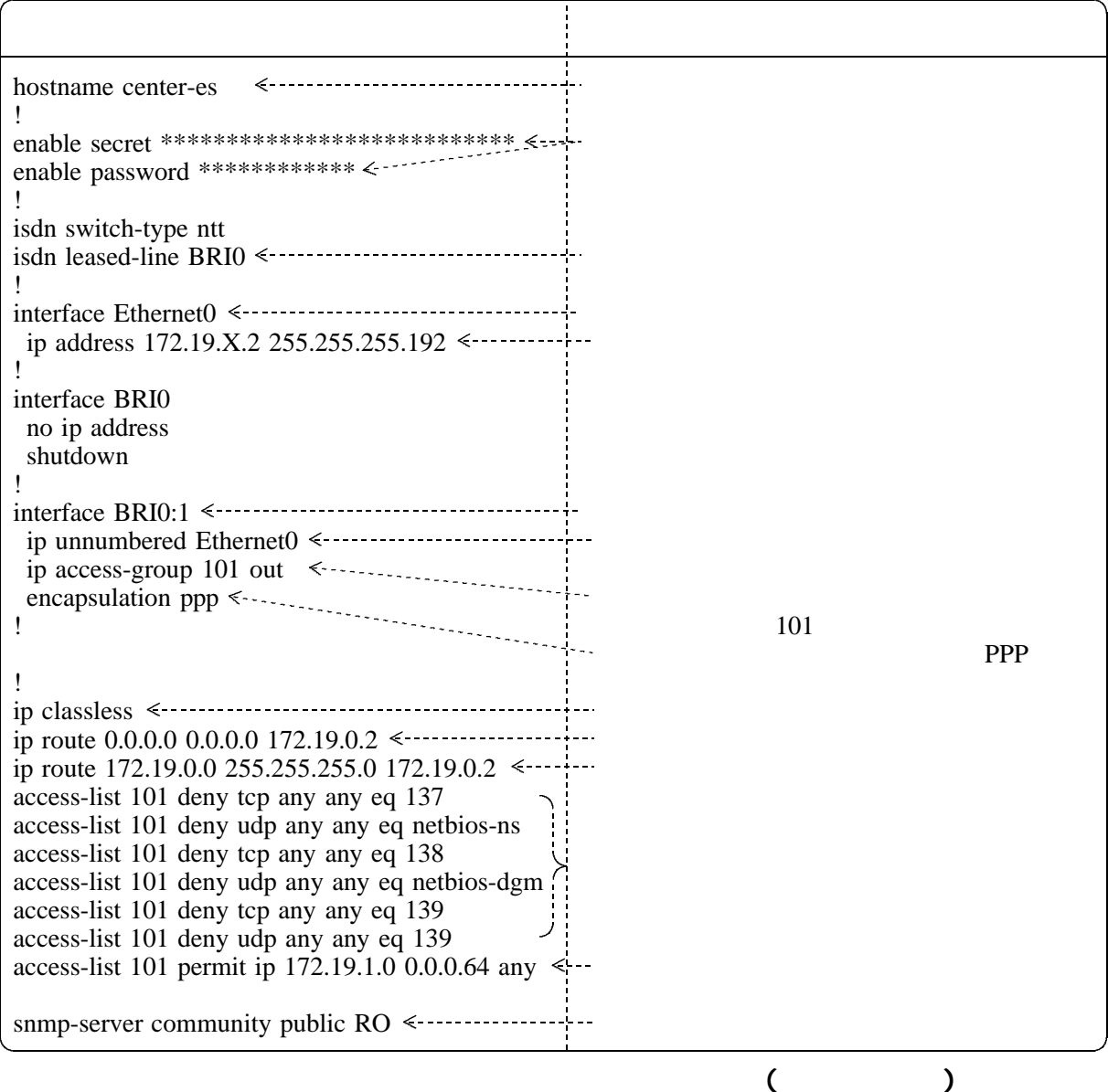

 $(4)$ 

"Virtual Private Network"

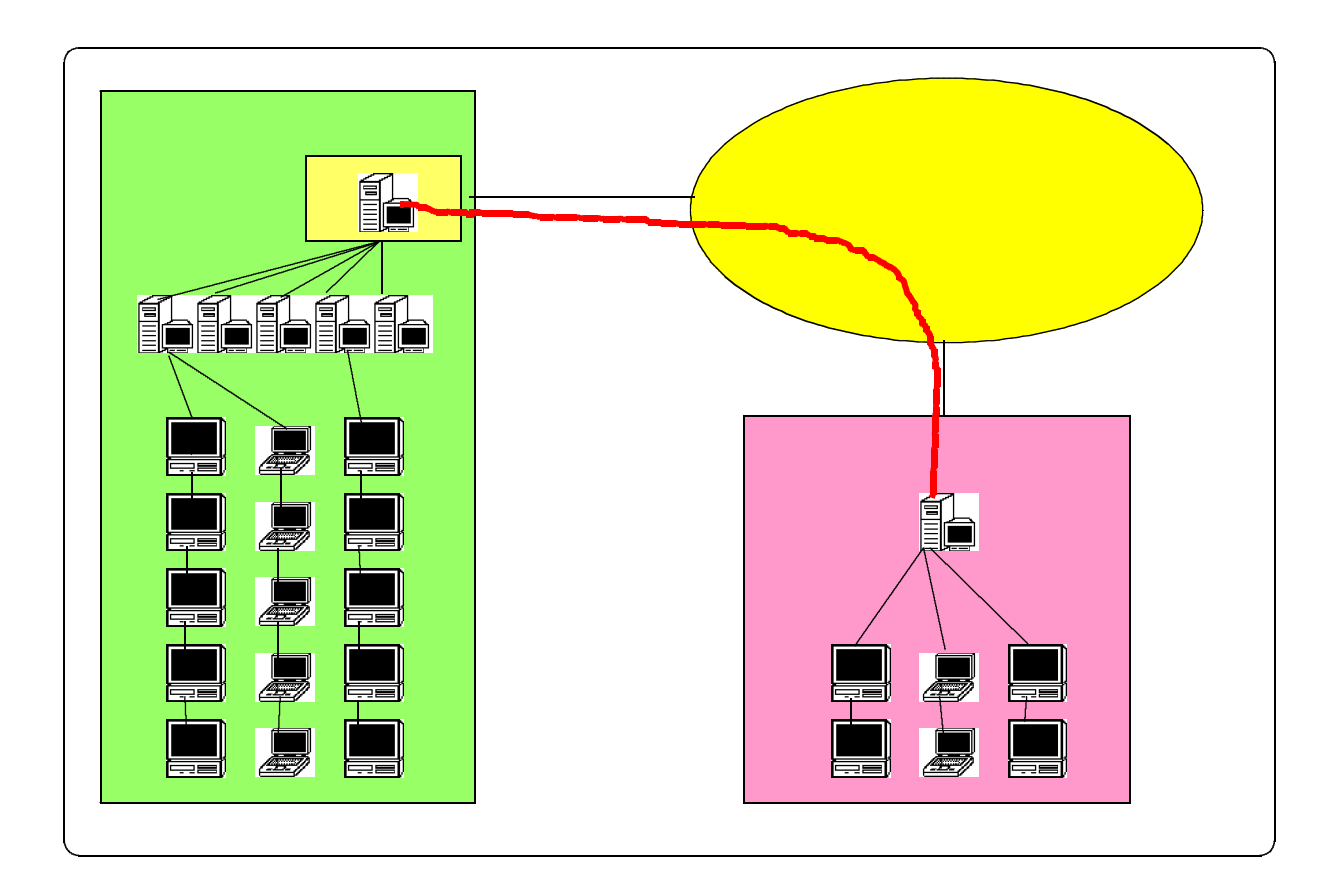

### (1) Netscape Communicator 4.5(Messenger)

Netscape Communicator 4.5

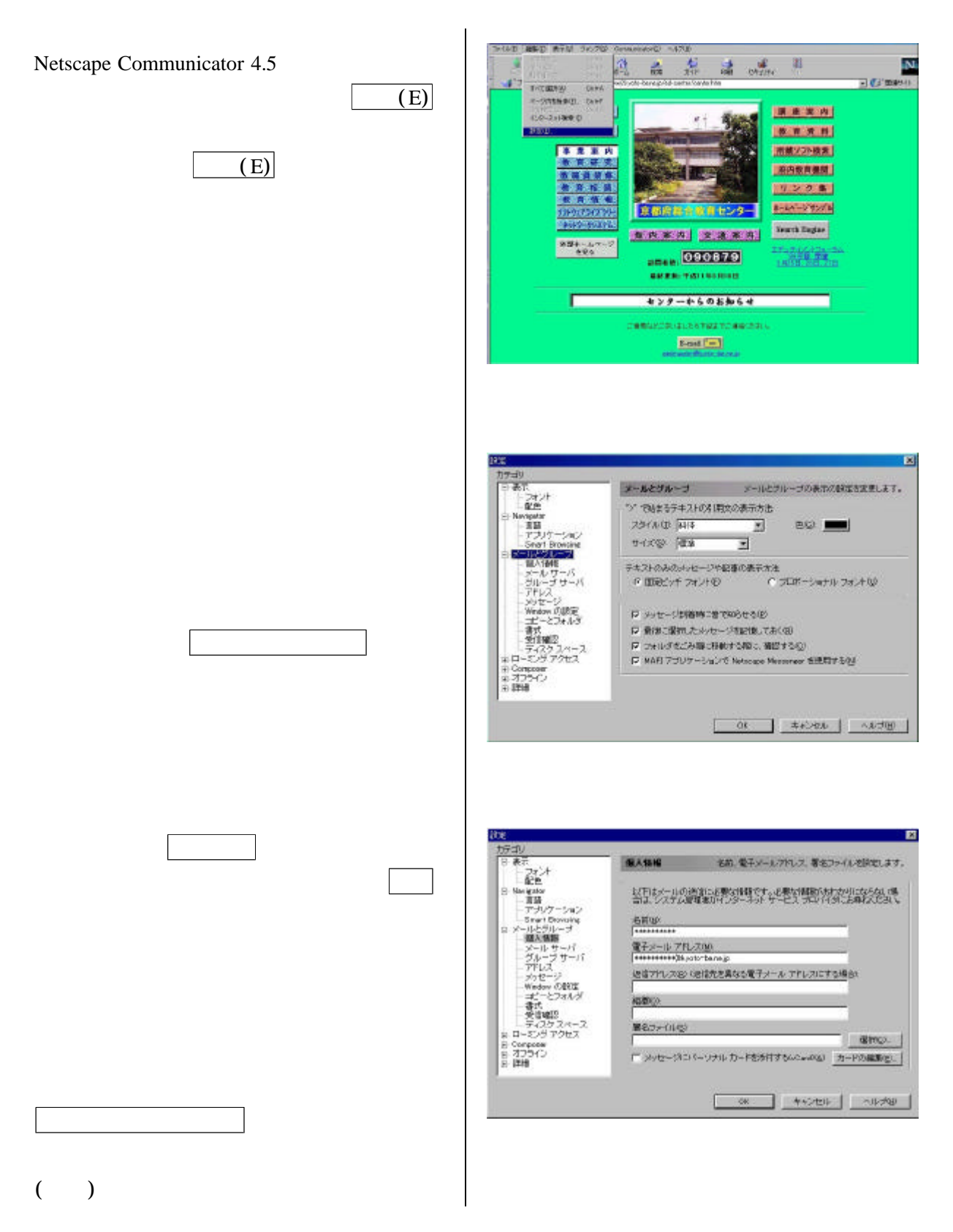

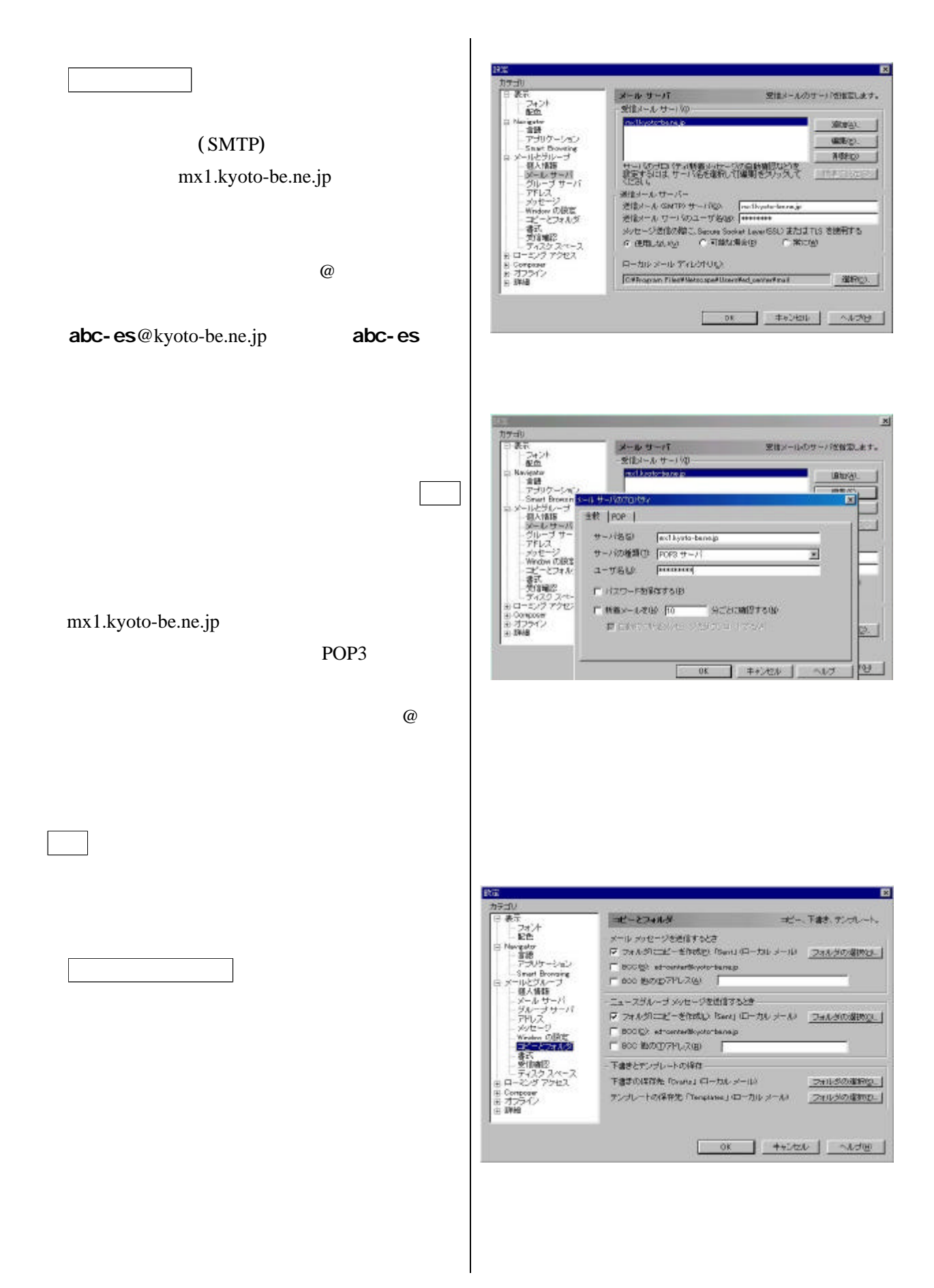

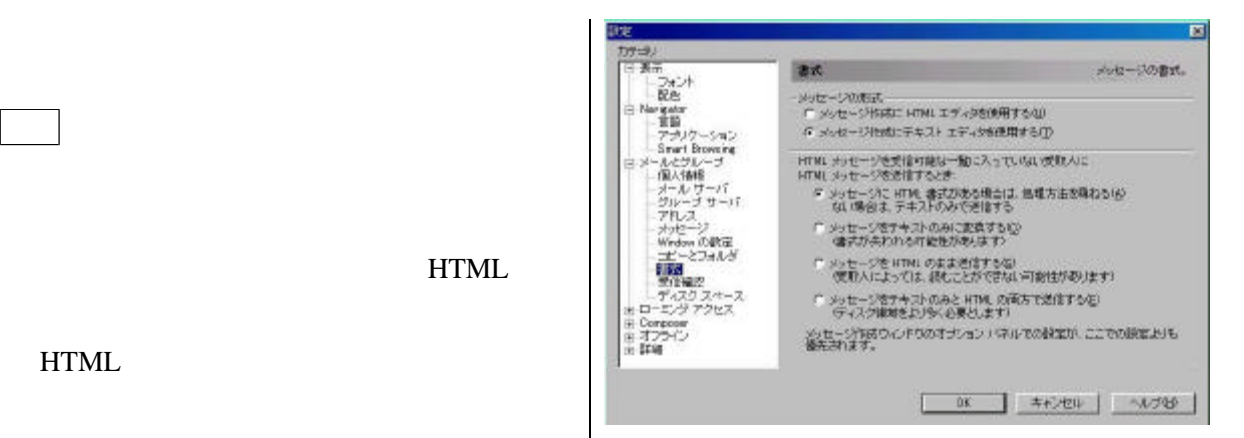

**HTML** 

**HTML** 

みで送信する」を通常は選択します。 図資3-7

ついては、その他には、この他には、

# (2) Microsoft Outlook Express 5

Microsoft Outlook Express 5

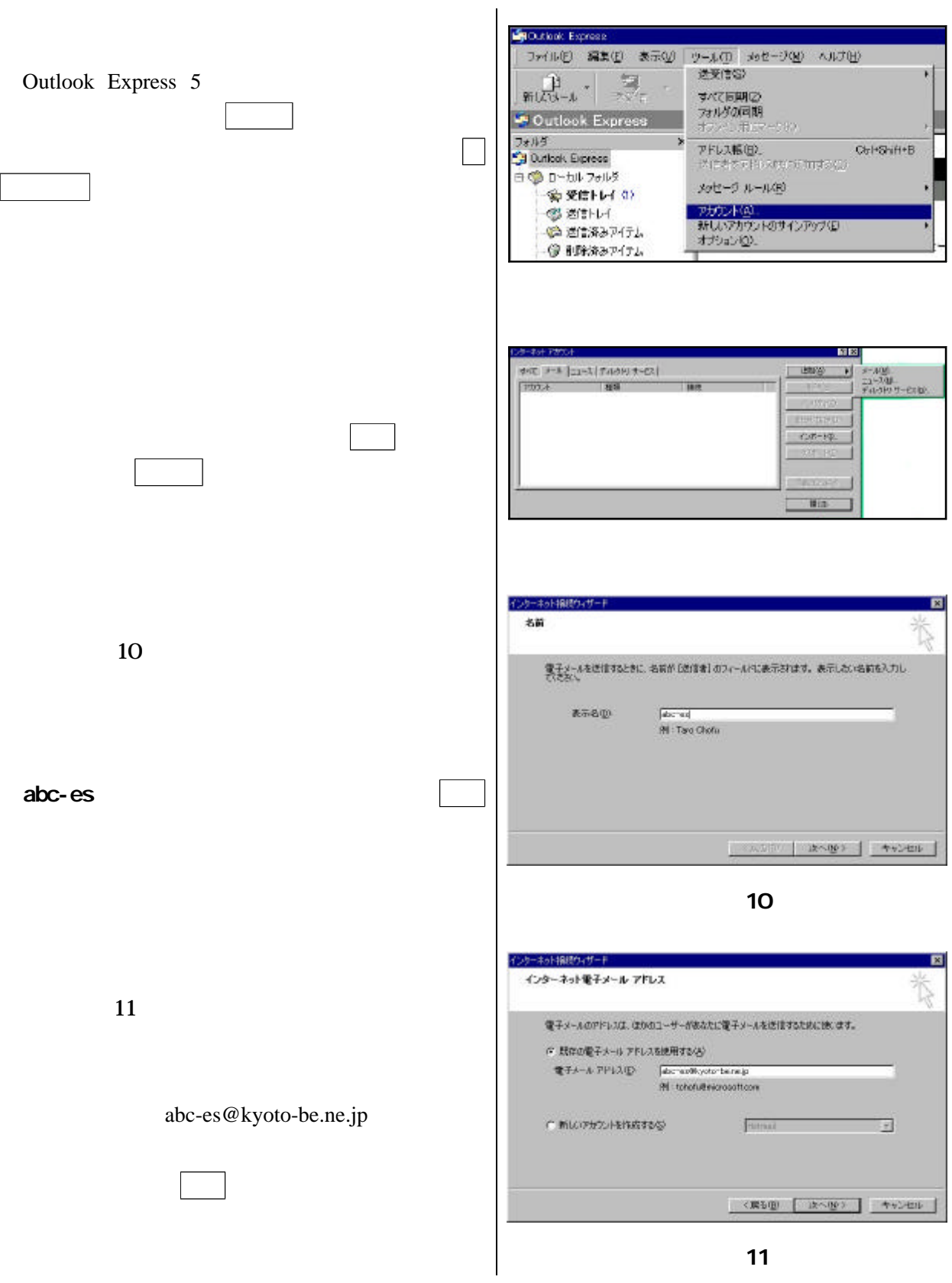

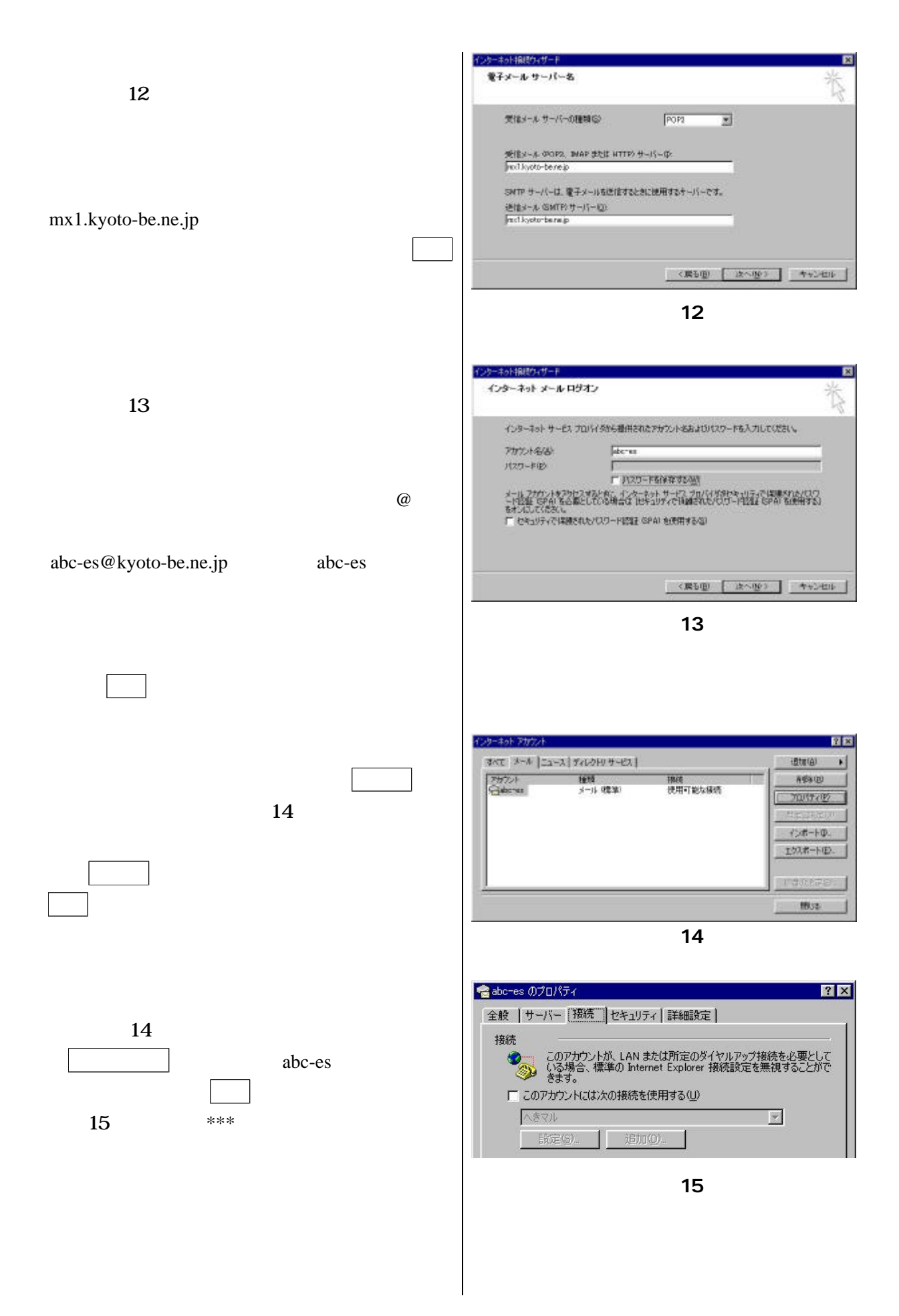

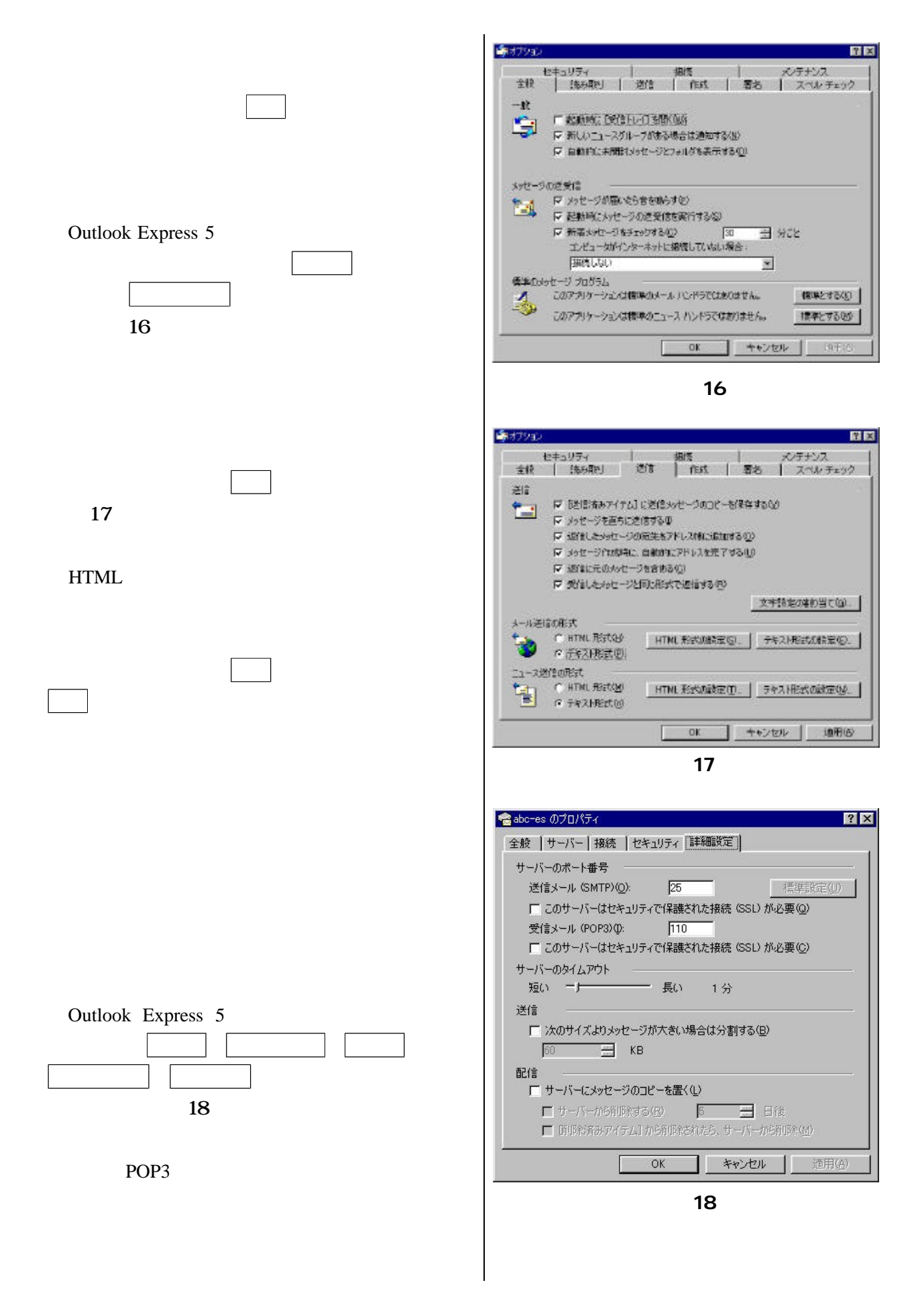

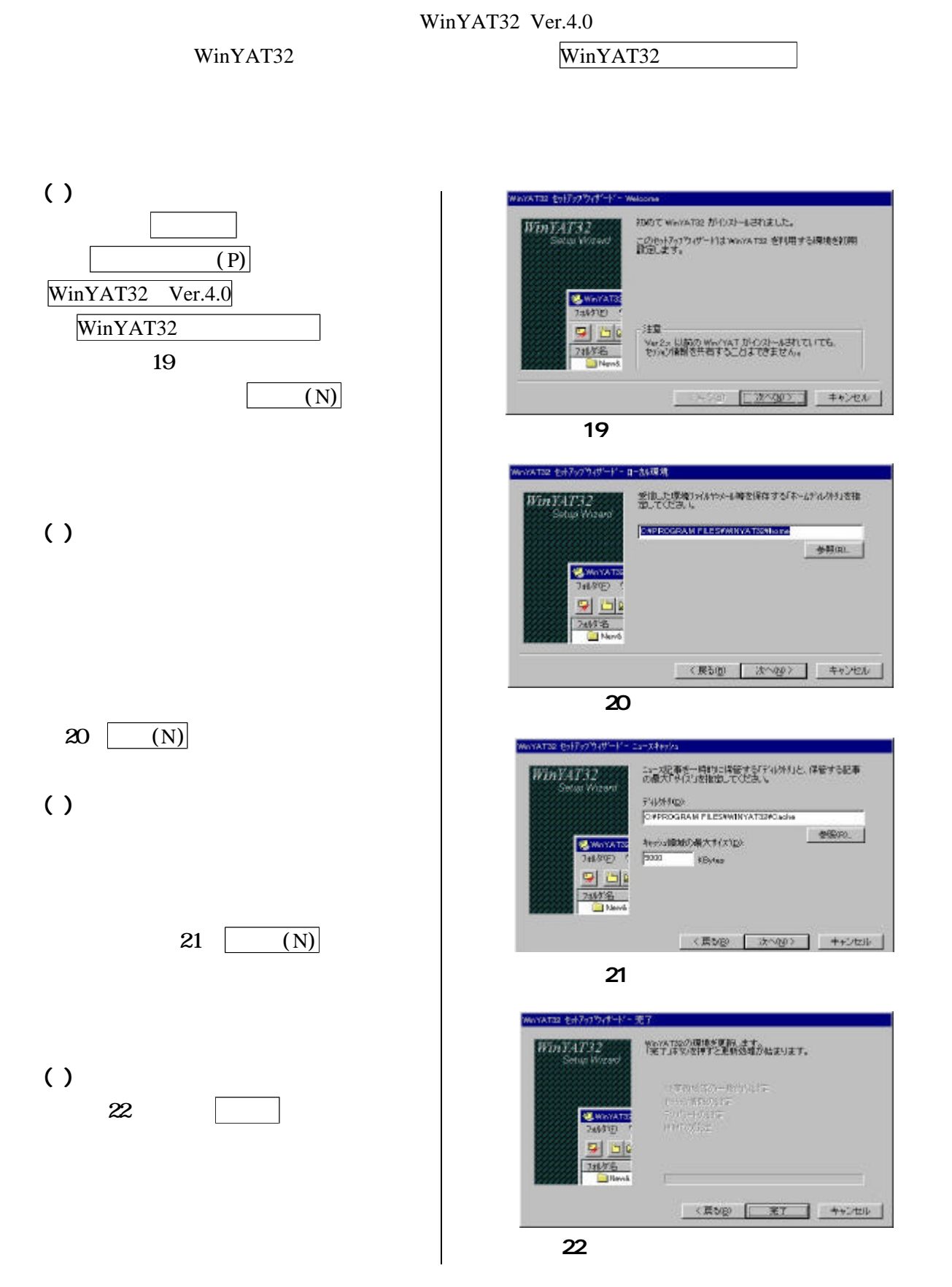

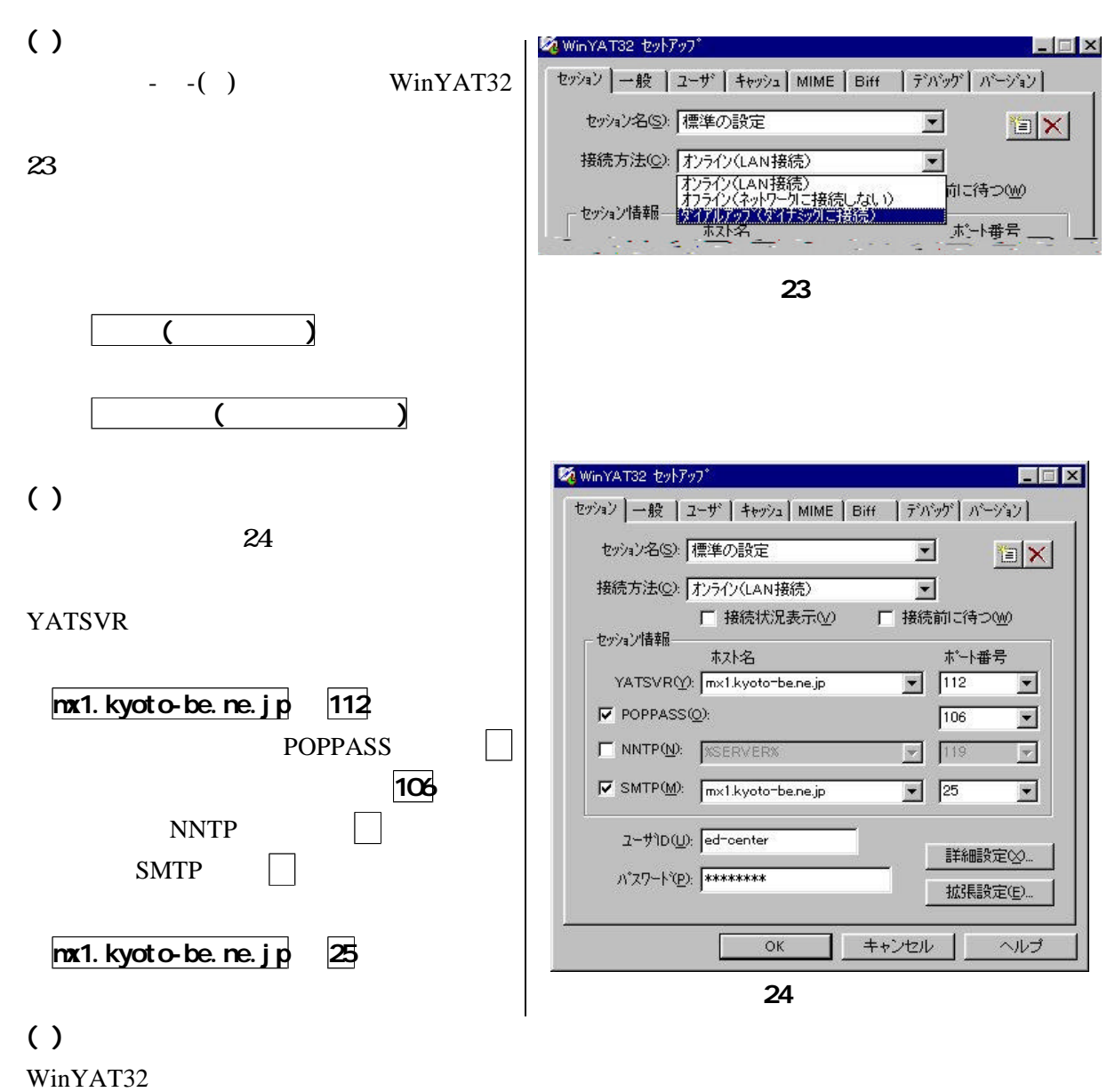

WinYAT32

Designation WinYAT32

WinYAT32

 $( )$ OK WinYAT32 プを終了します。

#### WnYAT32

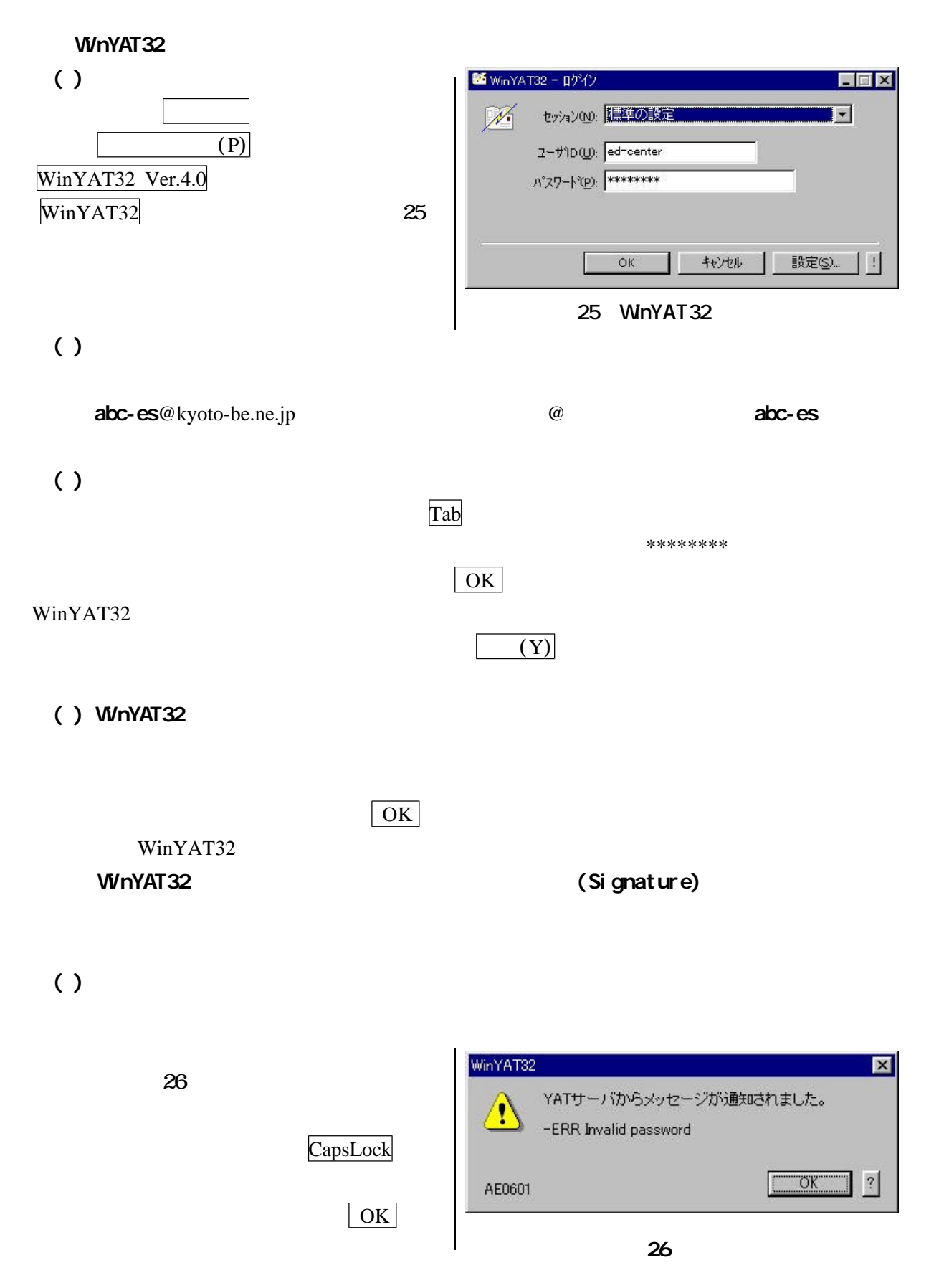

server-name

Authoritative Answer Host not found

Attempt to connect timed out without establishing a connection

WinYAT32

## WnYAT32

WinYAT32

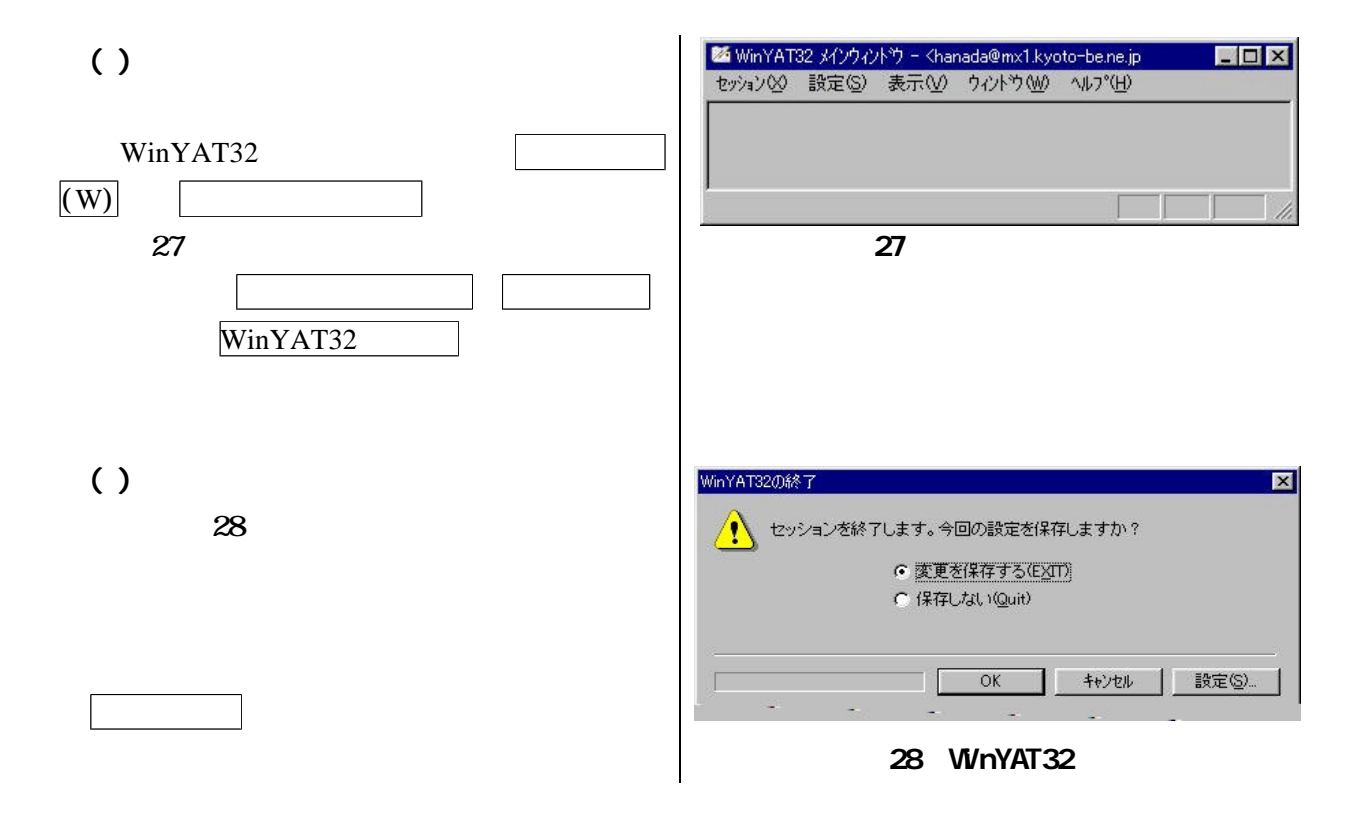

### (Signature)

(Signature)

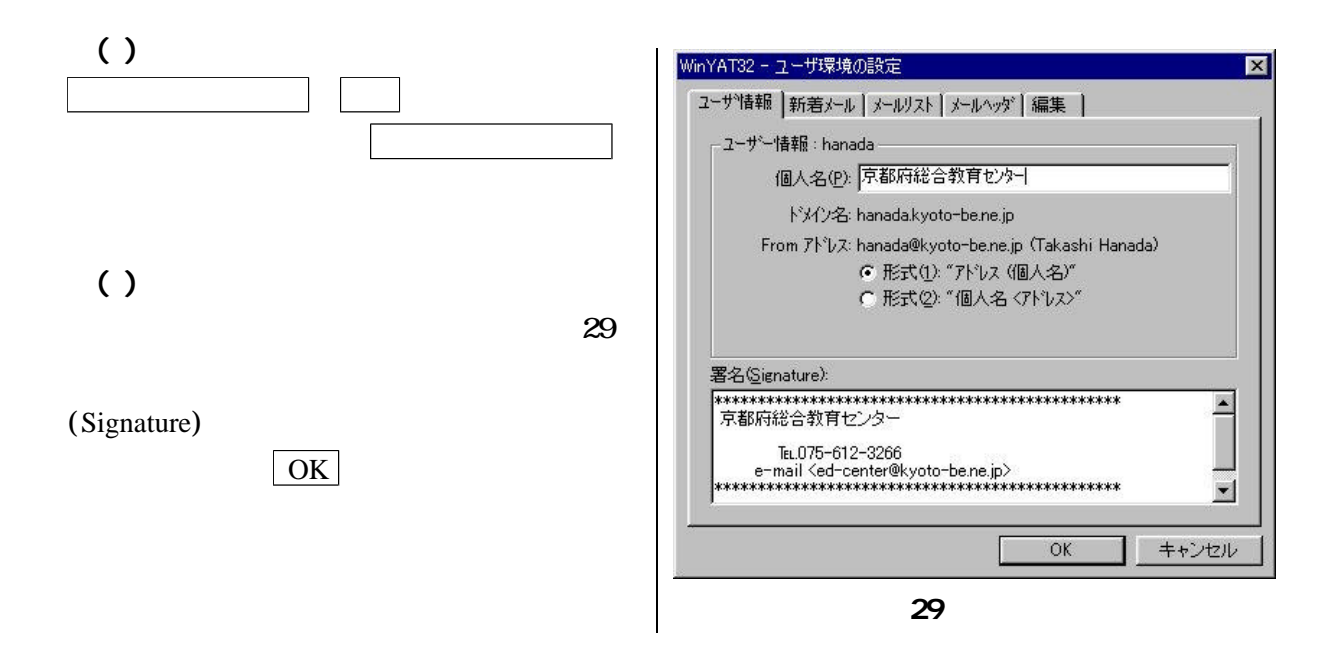

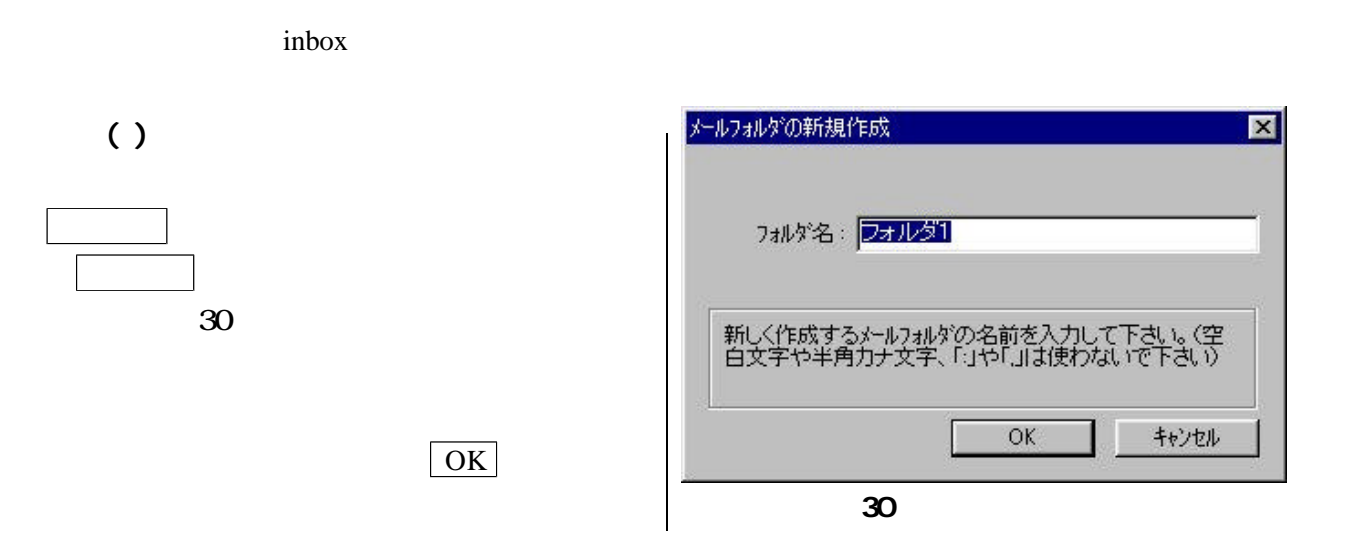

 $( )$ 

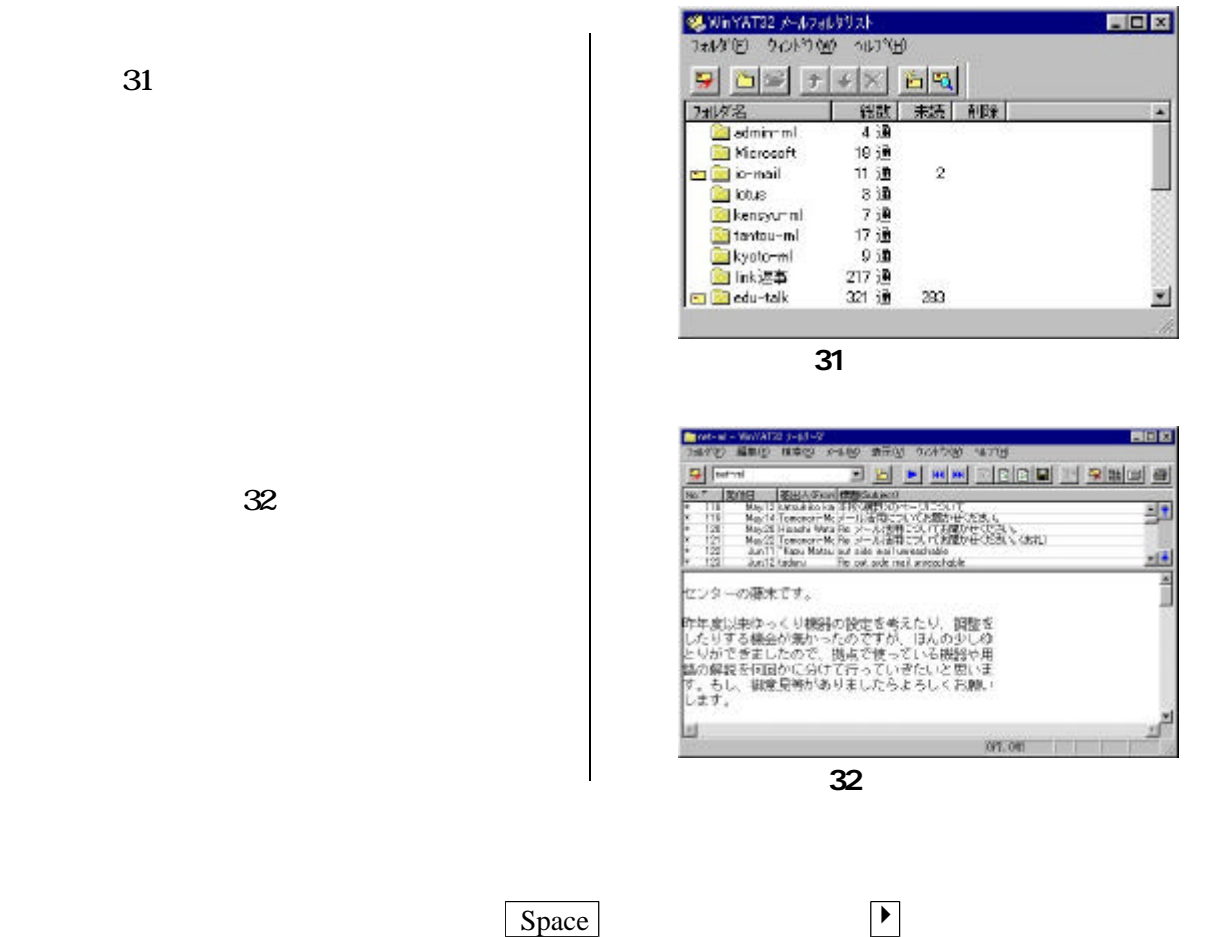

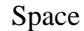

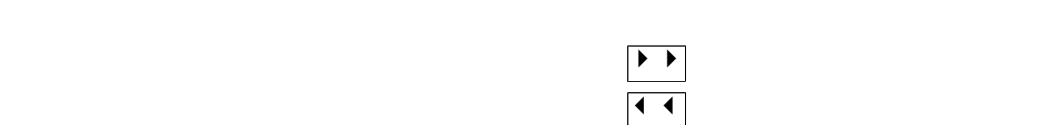

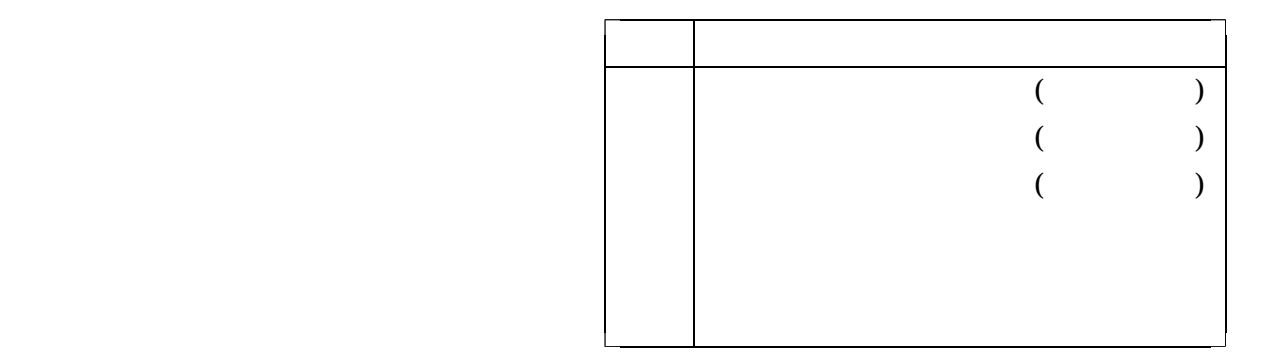

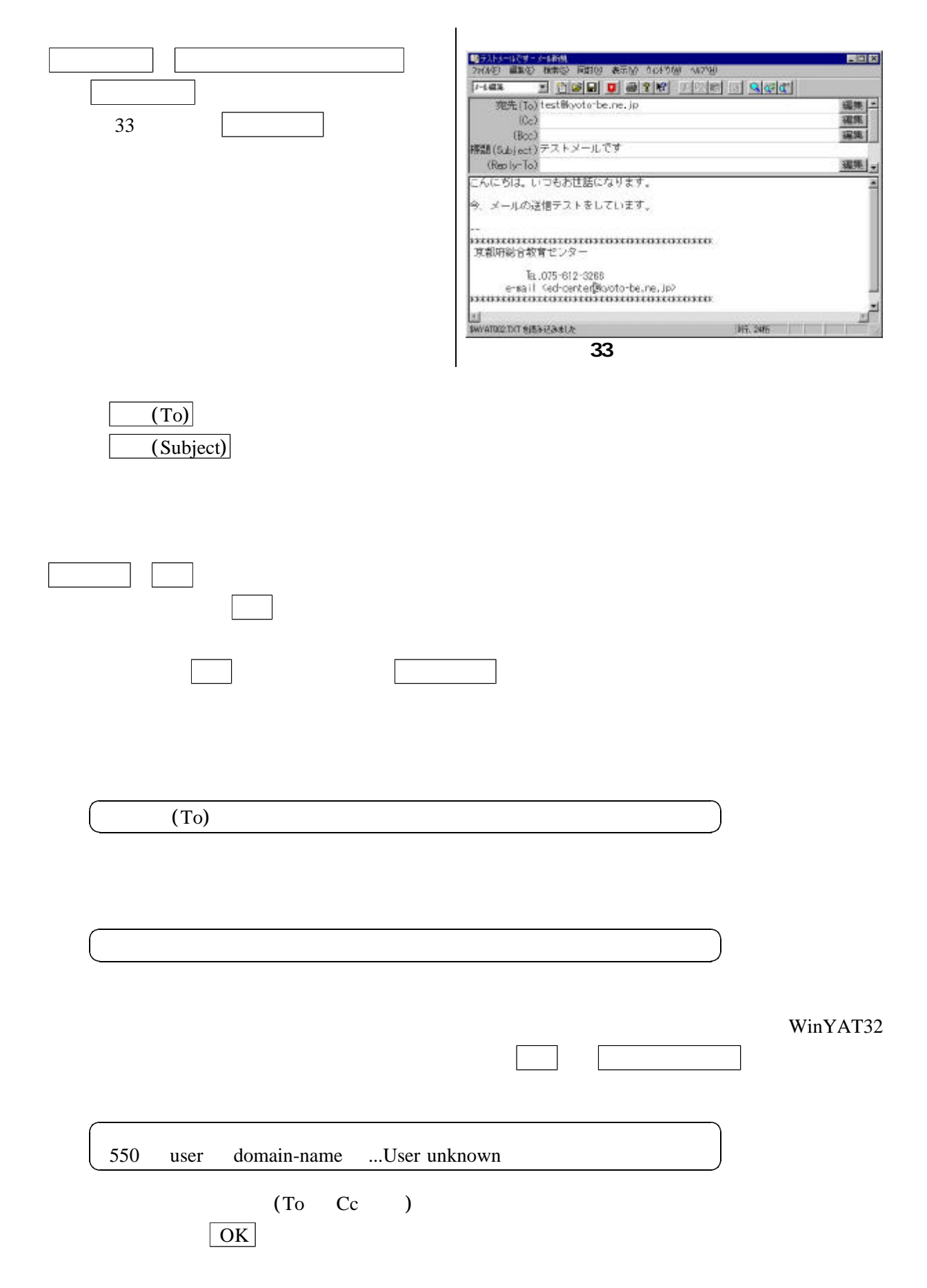

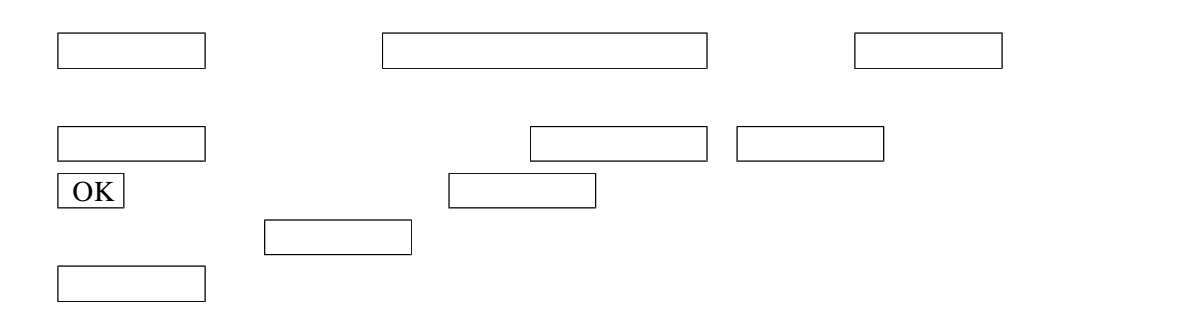

# YAT

WinYAT32 WinYAT32

### YAT 5

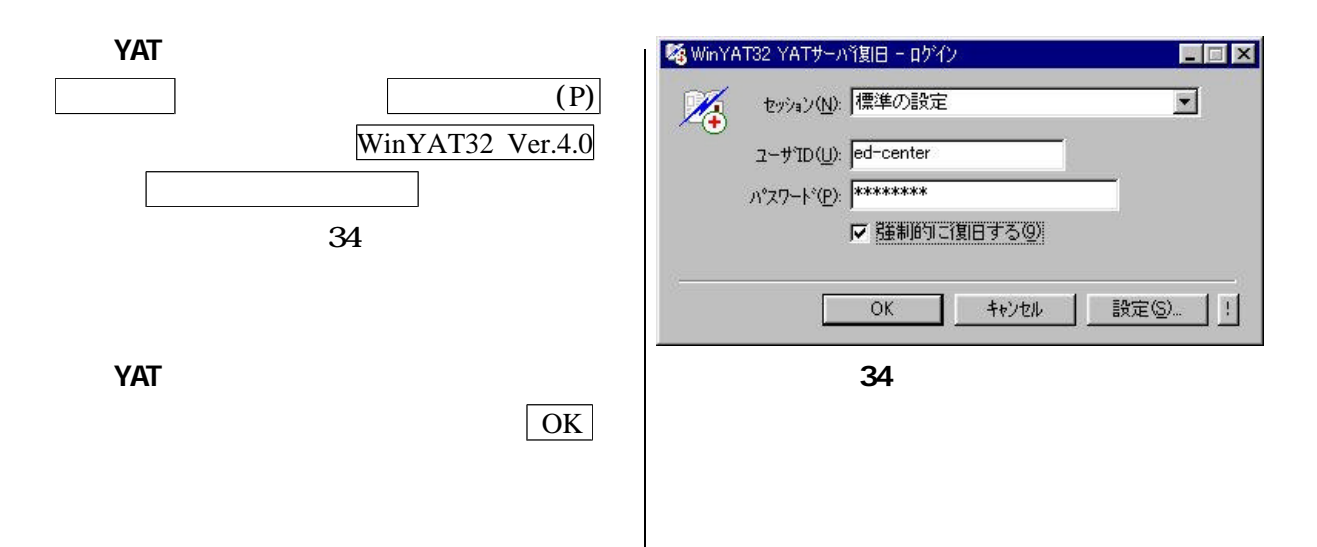

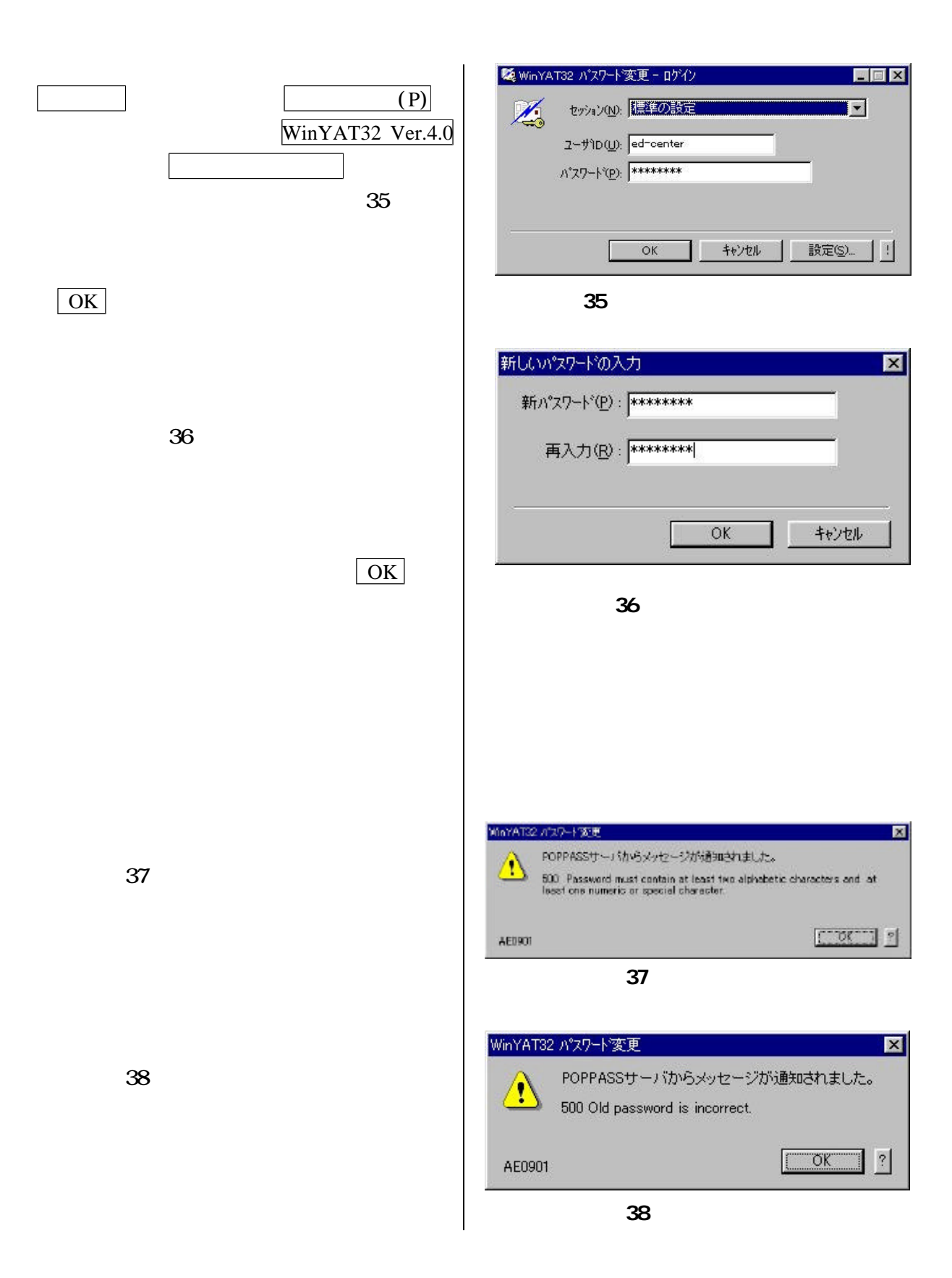

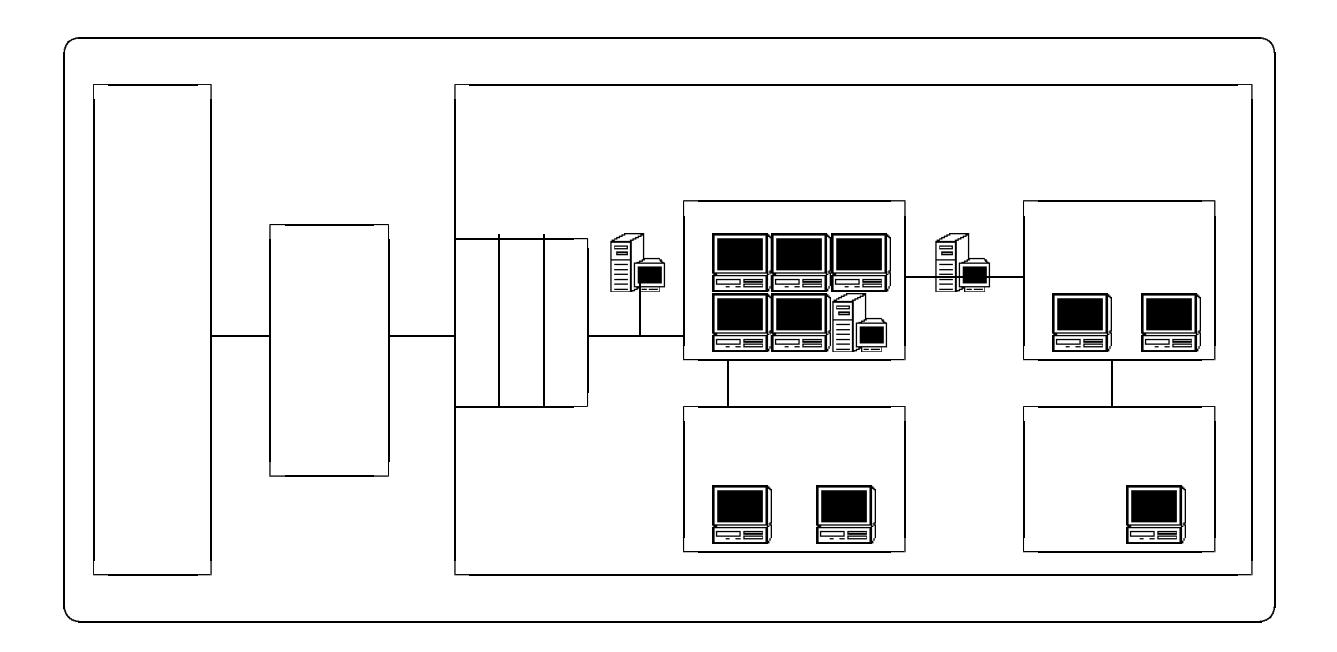

 $10$ 

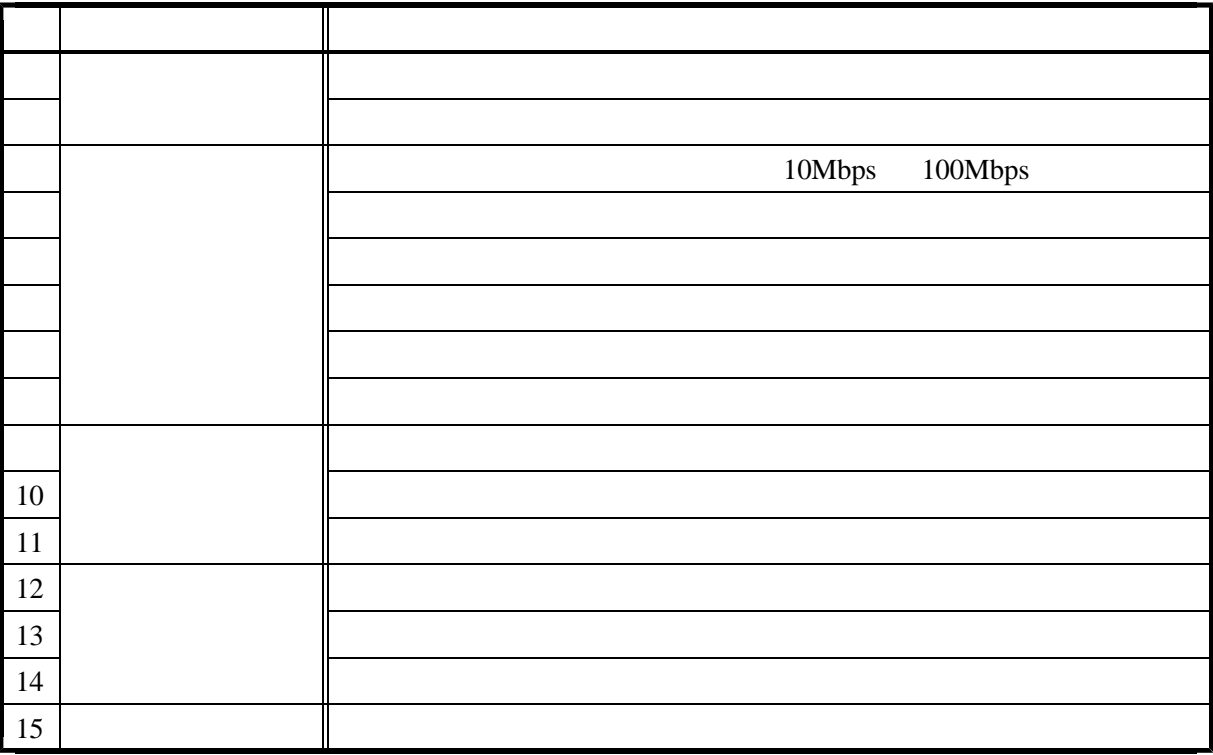

"center-es"

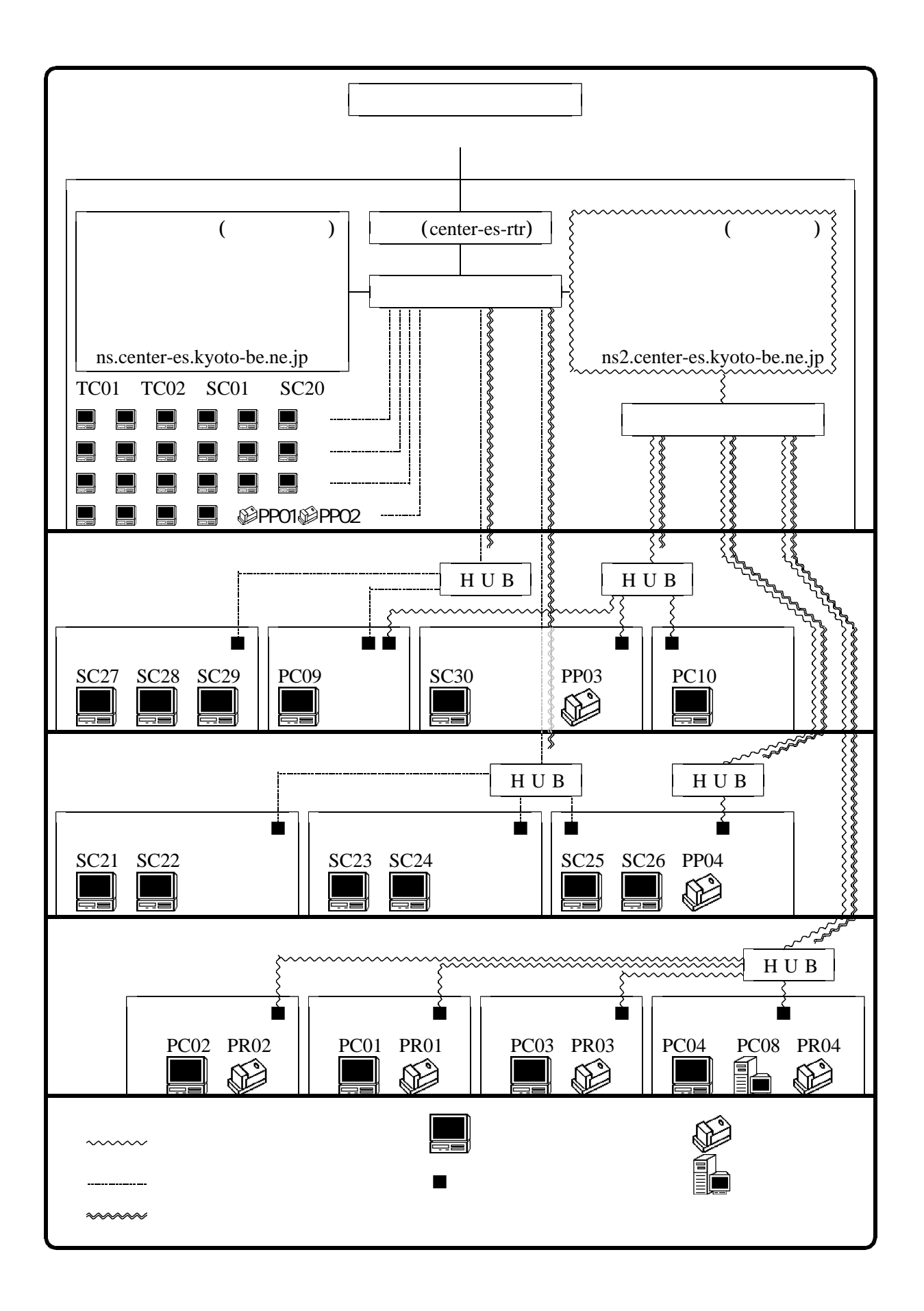

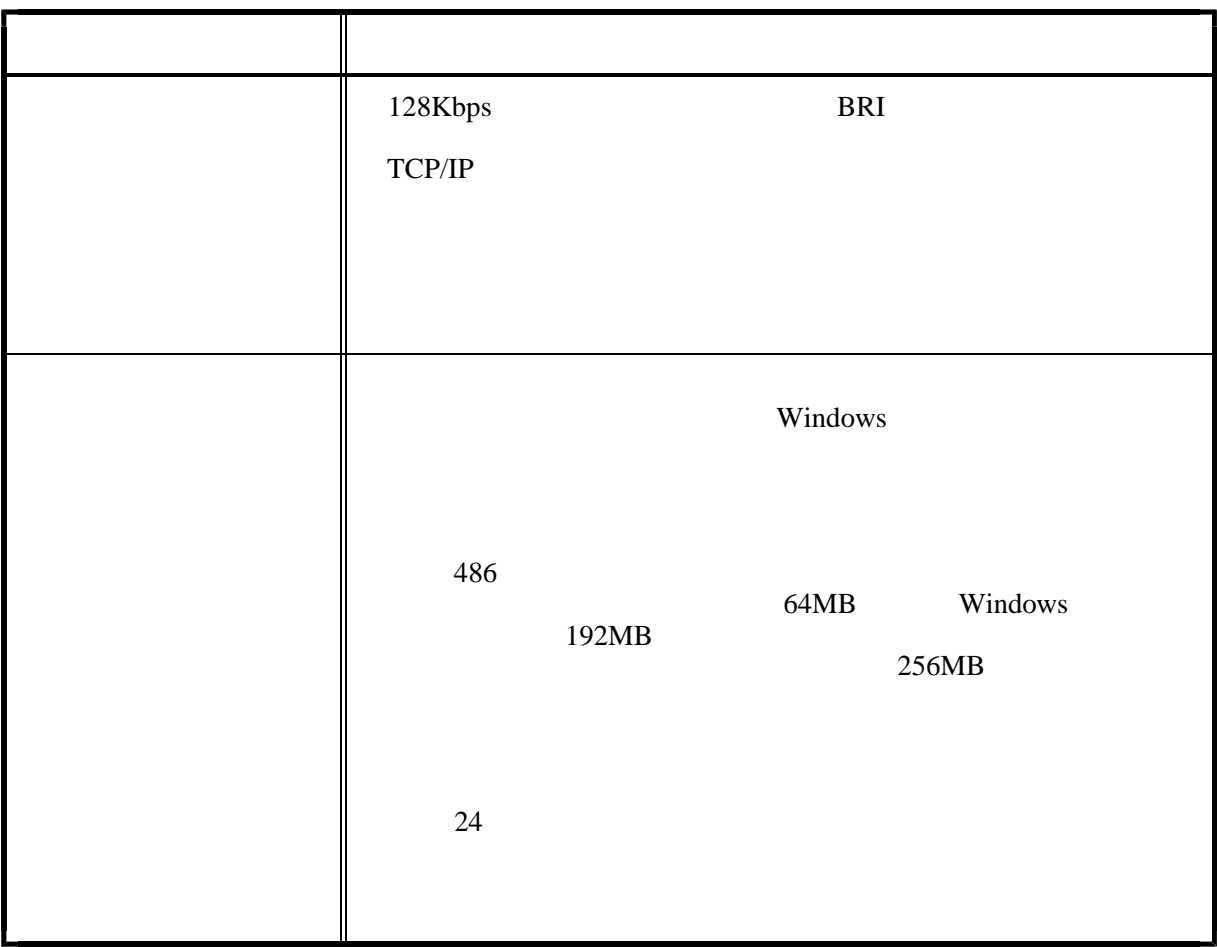

 $($ 

"root" "administrator"

■ 影響 影響 影響 影響 影響 影響 影響 ルー ・ダイアルアップ ・ダイアルアップ ・ダイアルアップ ・ダイアルアップ ・ダイアルアップ  $10$ インターネットサー ・OSは、UNIX系が安定しており、現在では安価に導入で  $10$  $\parallel$  10  $\parallel$ (Bind) (Squid Delegate) HTTP (Apache) (Tcp\_wrapper) (Sendmail Qpopper Yatsvr imap4) 教職員 ・教職員用LANに接続されているパソコンを外部から不正利 (Bind) (Squid Delegate) HTTP (Apache) (Tcp\_wrapper) (Sendmail Qpopper Yatsvr imap4) (Samba) 児童生徒用パソコ ・自動復旧機能や書込み禁止機能を付加していると、障害発生 生徒用プリン ・ネットワークカードかプリントサーバを接続し、ネットワー 教職員用コンピュー ・ファイル共有機能を設定すると教職員用LANに接続してい 教職員 スキットワーク ・ネットワーク ・ネットワーク ・ネットワーク ・ネットワーク ・ネットワーク

 $($ 

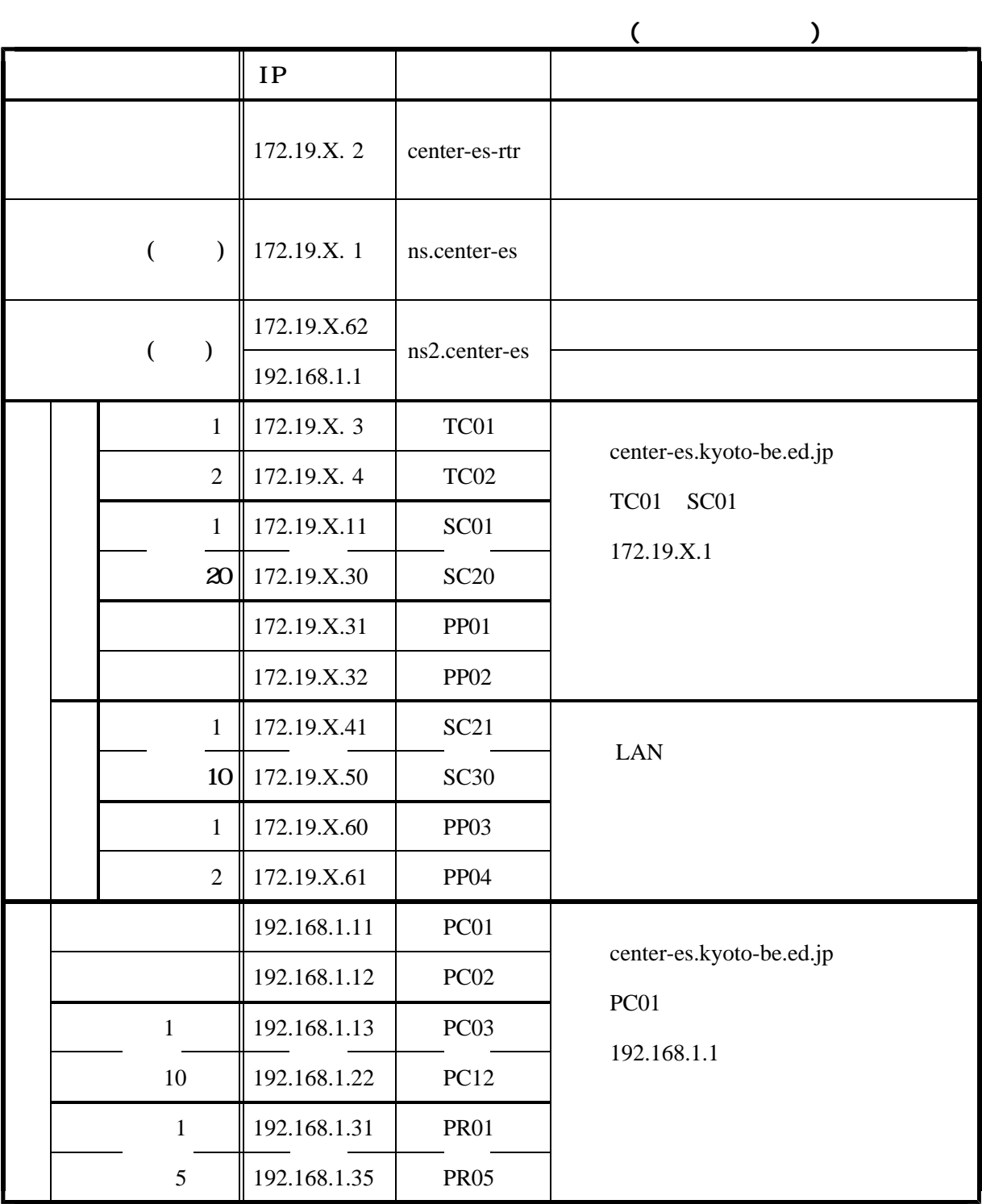

172.19.X.2

192. 168. 1. 1

Kimio Yokobori Kimio Yokobori

http://hp.vector.co.jp/authors/VA003637/index.html

http://www.justsystem.co.jp/

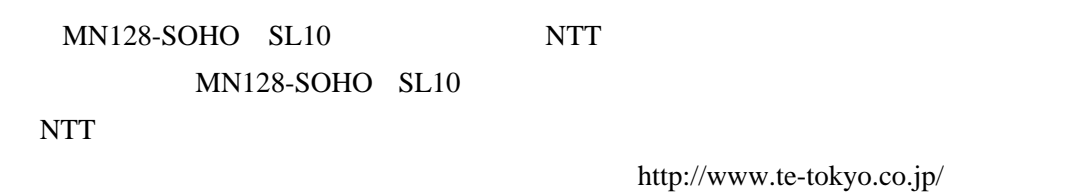

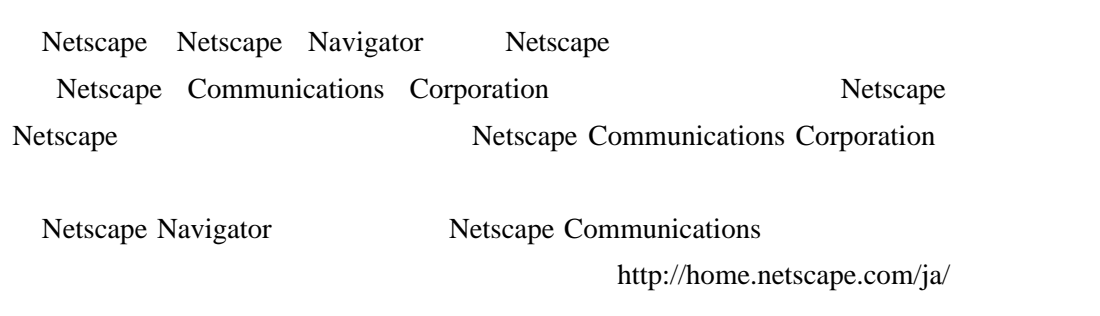

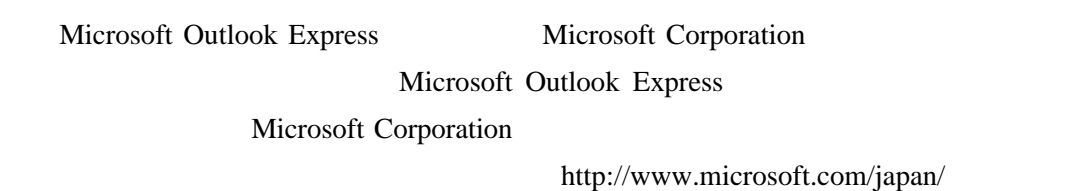

WinYAT 32 Ver4.0  $\text{WinYAT } 32 \text{ Ver4.0}$ 

http://www.jepro.co.jp/